### Importação do ficheiro com os parâmetros dos sistemas de coordenadas

File

File

Tools

Coordinate Systems

Import

Seleccionar o ficheiro TRFSET.DAT

Import

Importação do ficheiro com os parâmetros do modelo de geóide

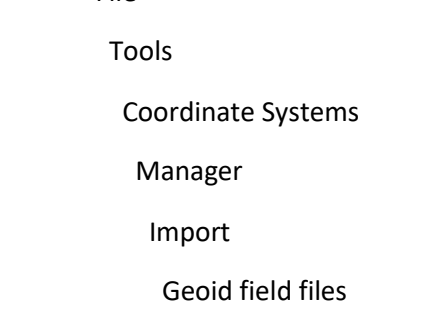

Seleccionar o ficheiro GeodPT08

Import

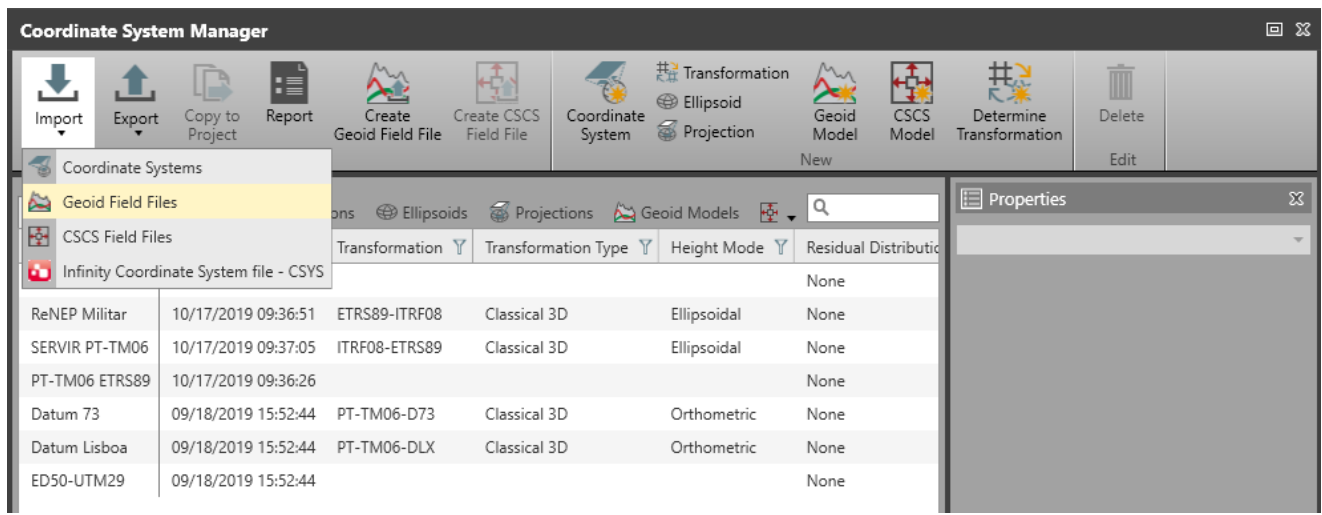

# Associar ao sistema PT-TM06 ETRS89 o modelo de geóide GeodPT08

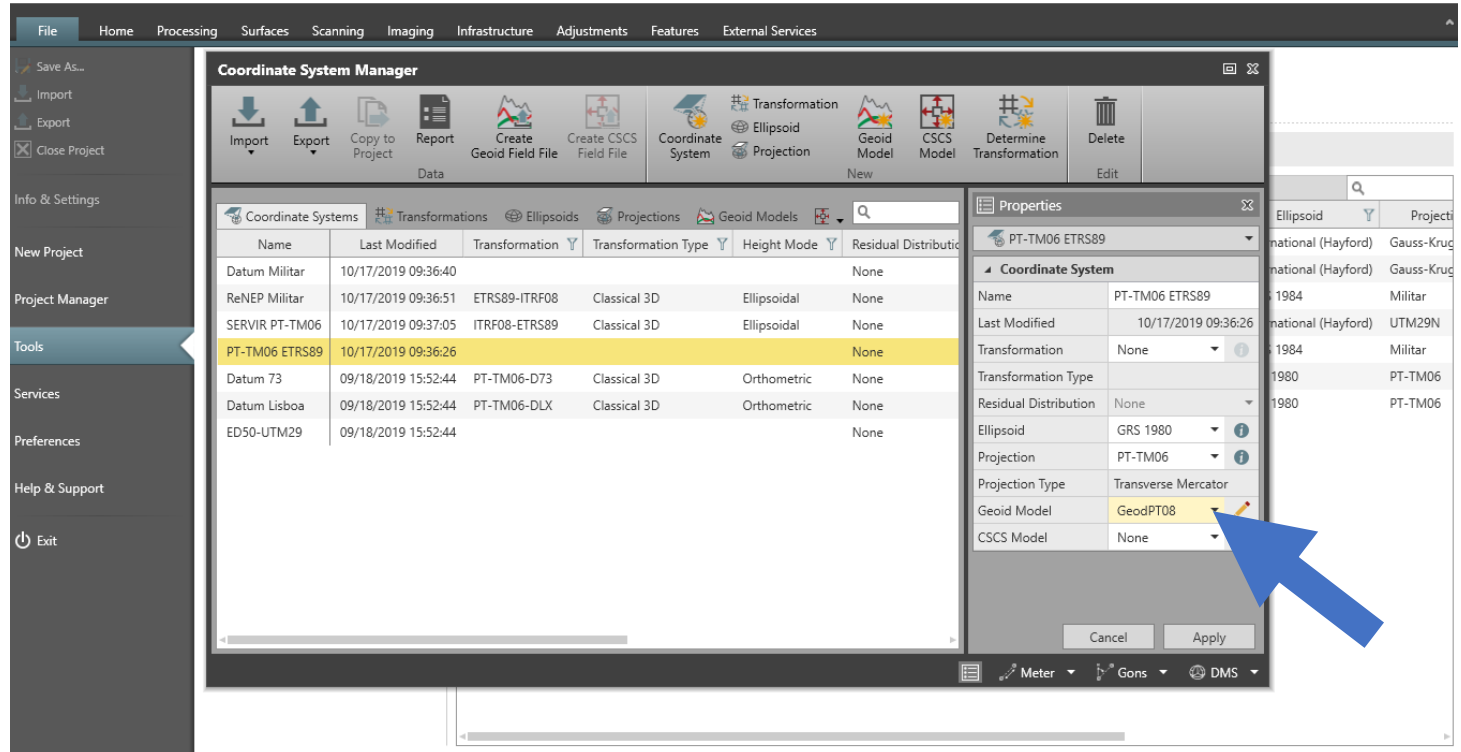

Efectuar download dos ficheiros de dados do ponto P

Efectuar download dos ficheiros das estações da rede RENEP contemporâneos com os ficheiros de dados do ponto P

Estudo da dependência dos resultados da distância do ponto P à estação de referência

### Criar um projecto novo no Leica Infinity

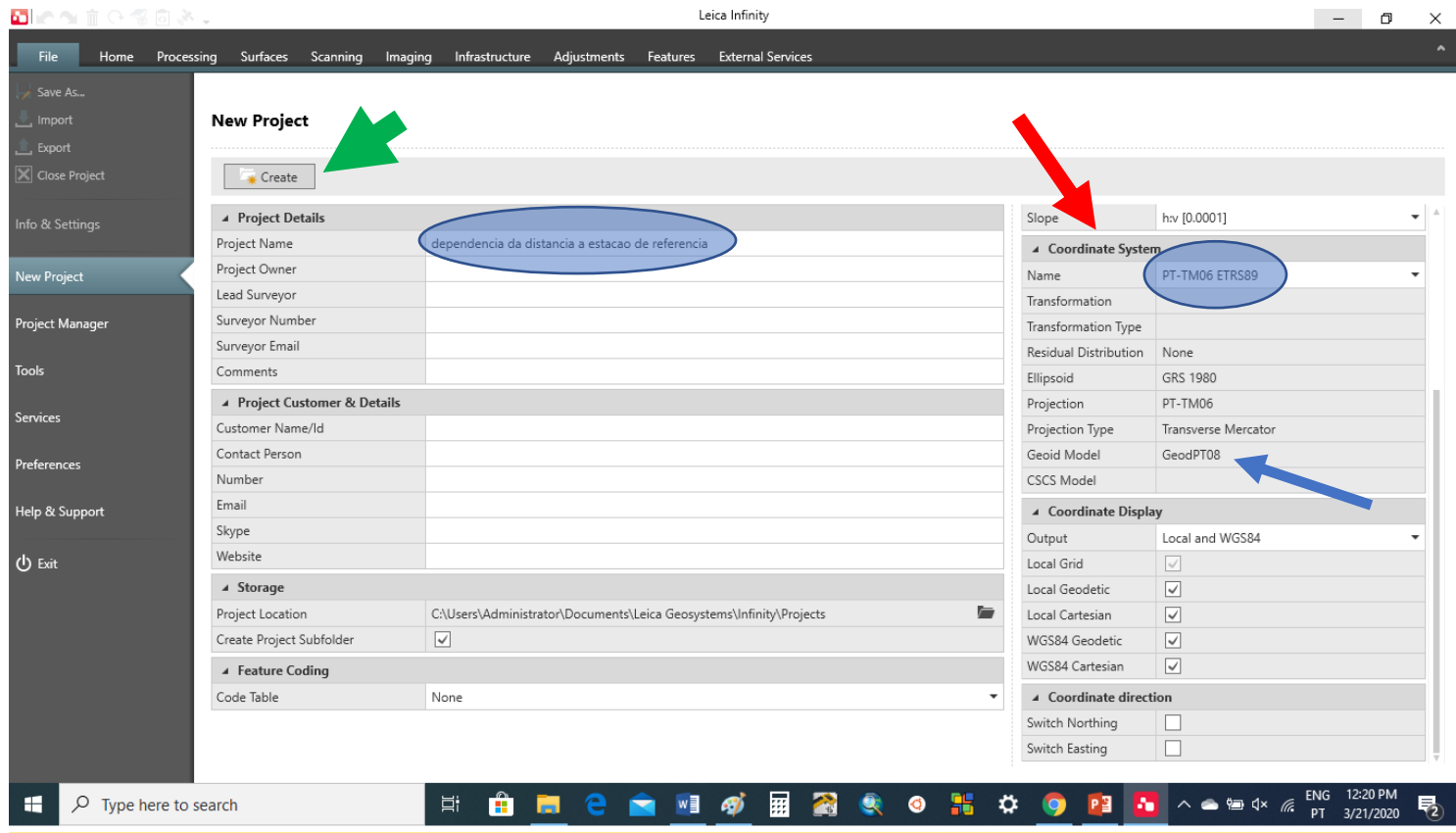

## Importar os ficheiros anteriores para o Leica Infinity

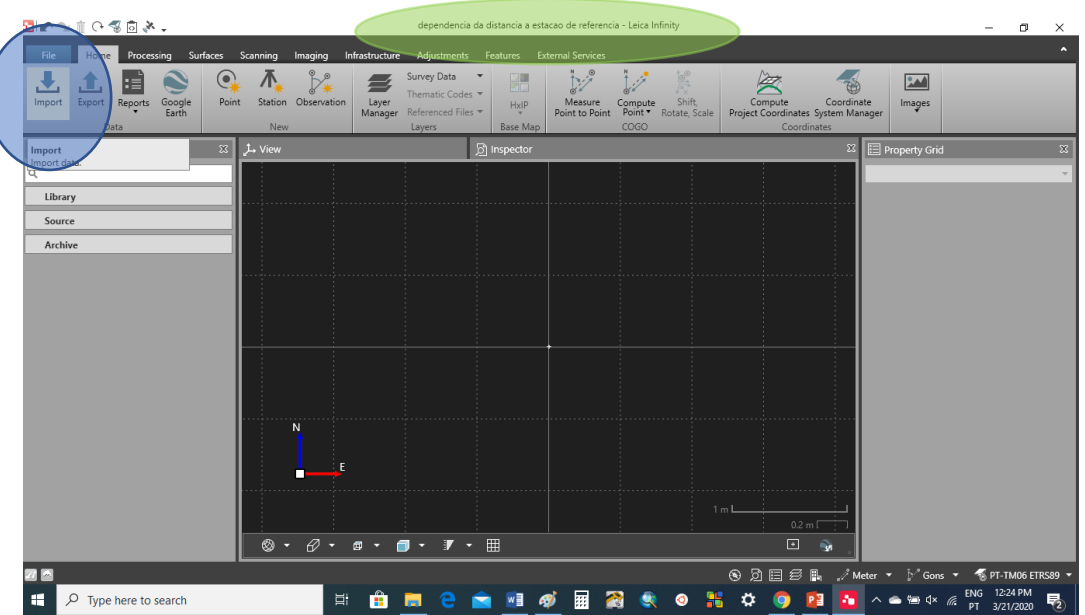

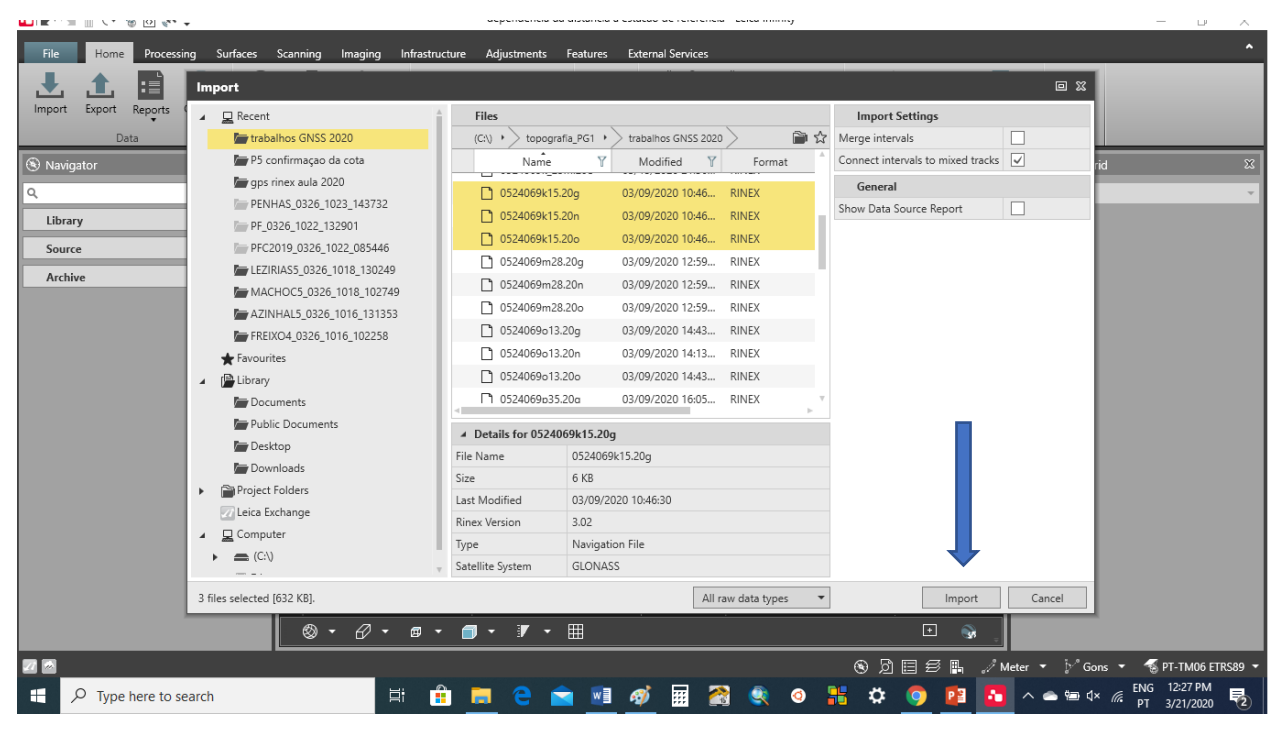

Ficheiros .20o, 20n e 20g obtidos no ponto P

Repetir o mesmo procedimento para as 7 estações de referência.

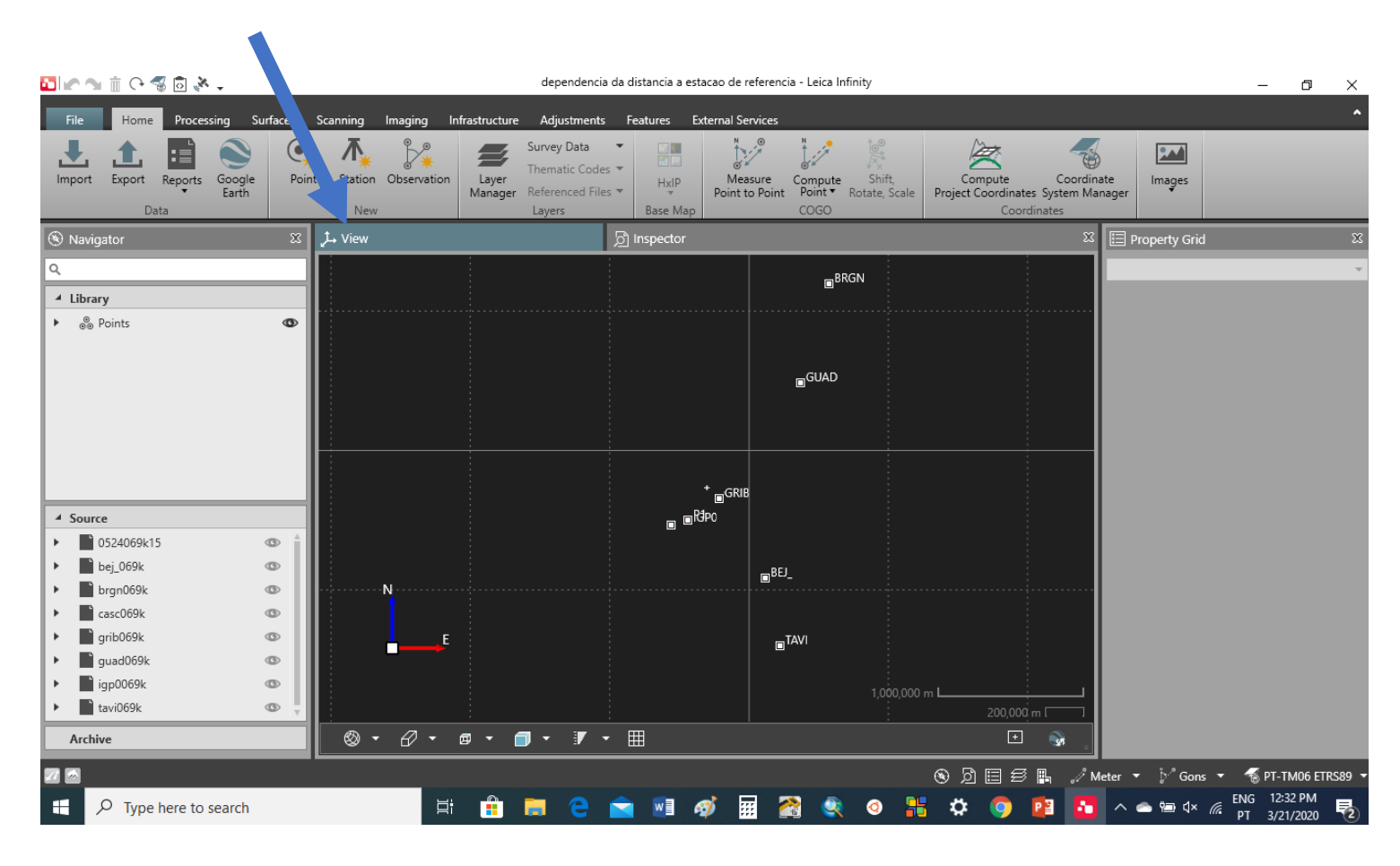

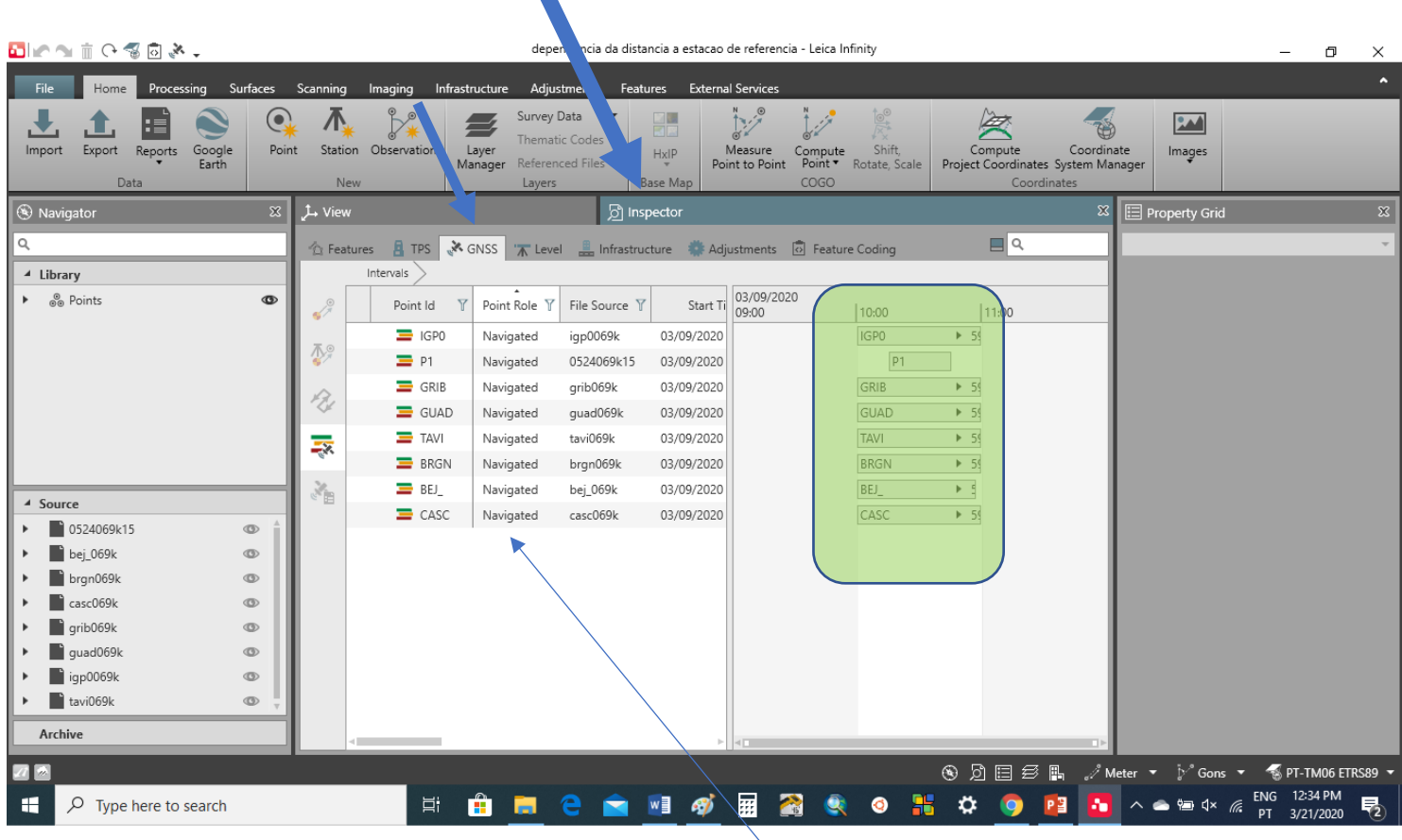

 $\blacktriangle$ 

Em Inspector, GNSS, obtém-se uma representação temporal dos 7 pontos

Após a importação dos dados, é atribuído a todos os pontos o Point Role Navigated. Como se pode ver na página 7 do Leica infinity User Guide v3.1.1, é possível atribuir aos pontos diversos Point Role, de acordo com a respectiva importância.

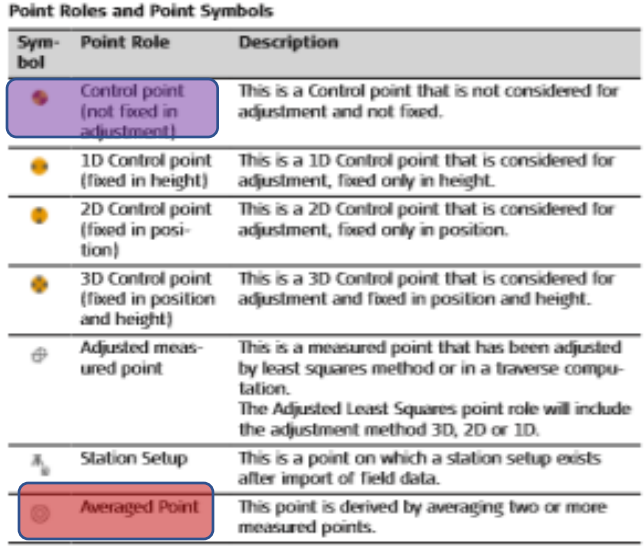

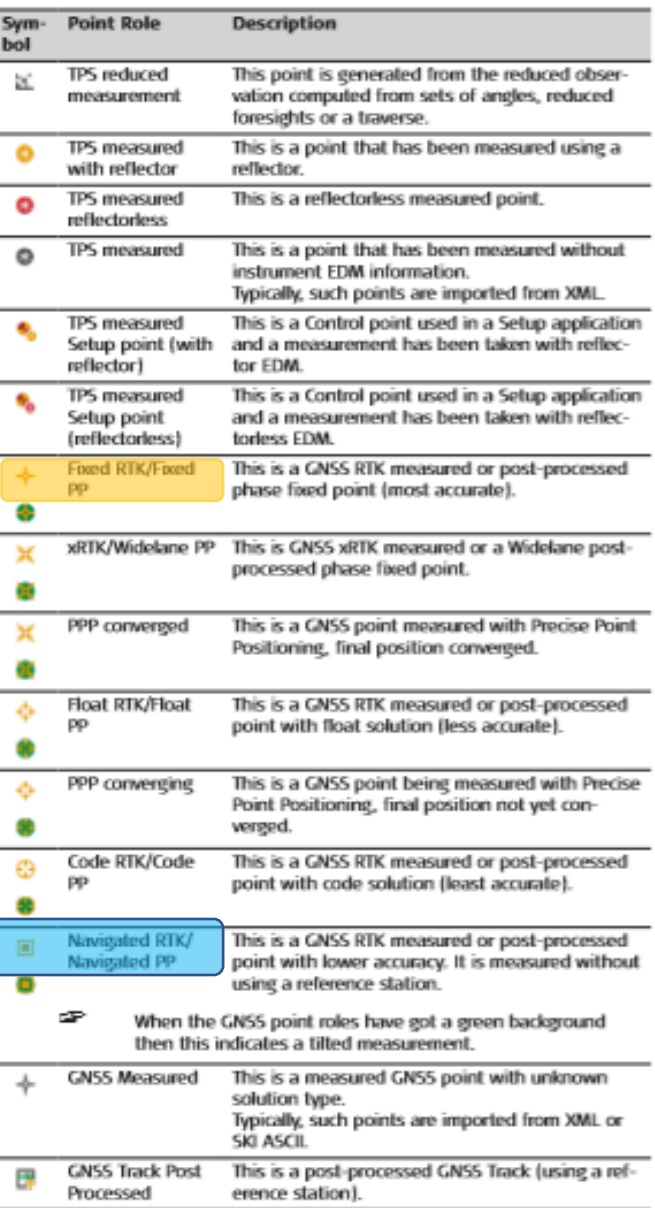

Trata-se assim de alterar o Point Role das estações de referência para Control:

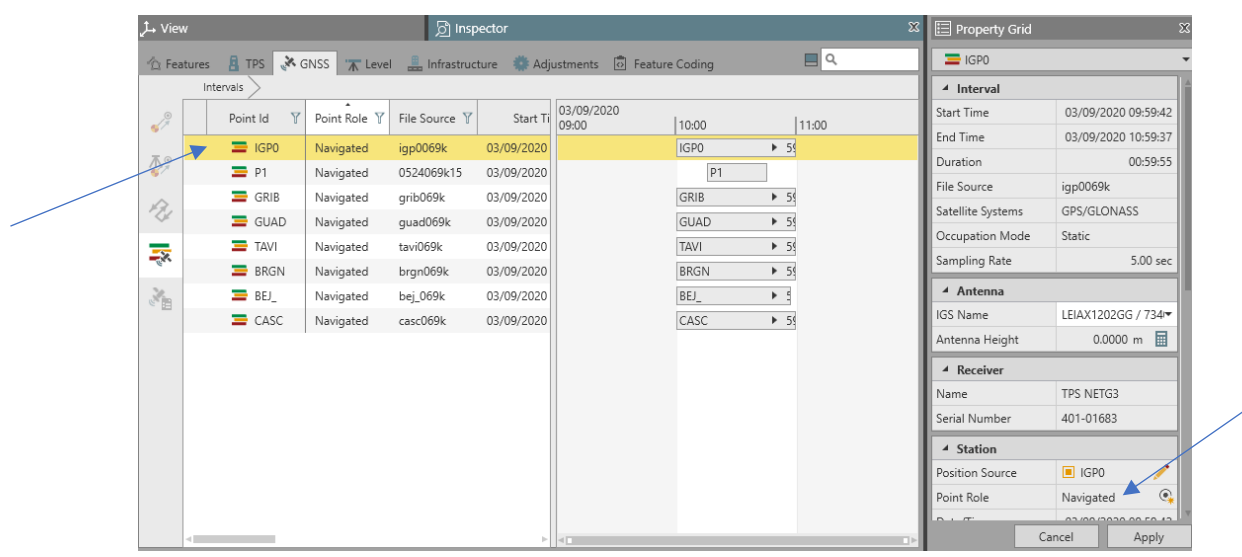

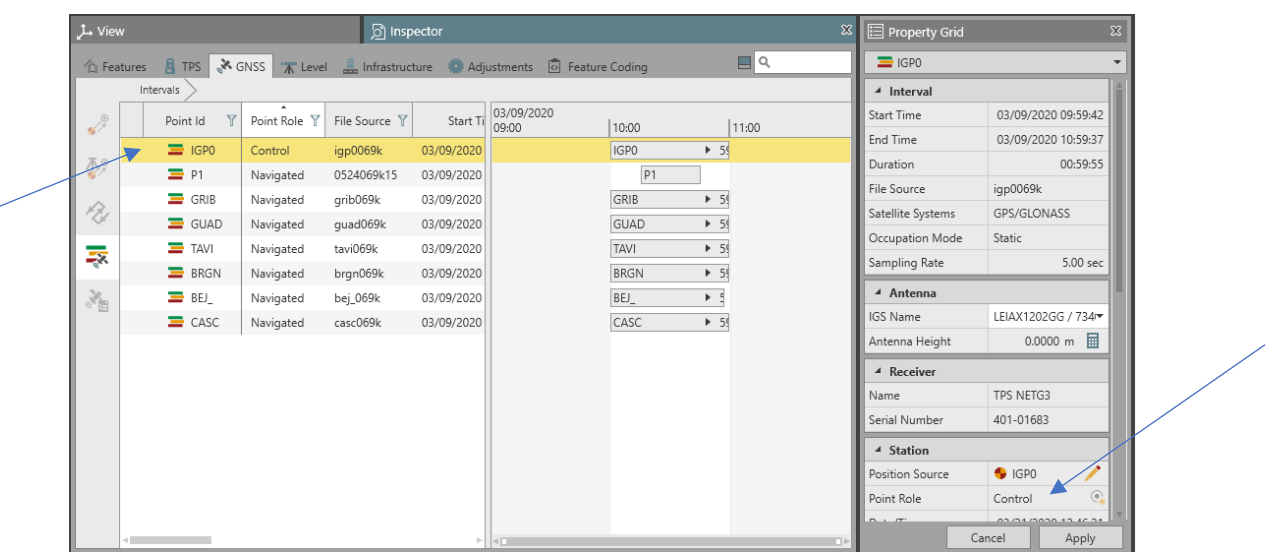

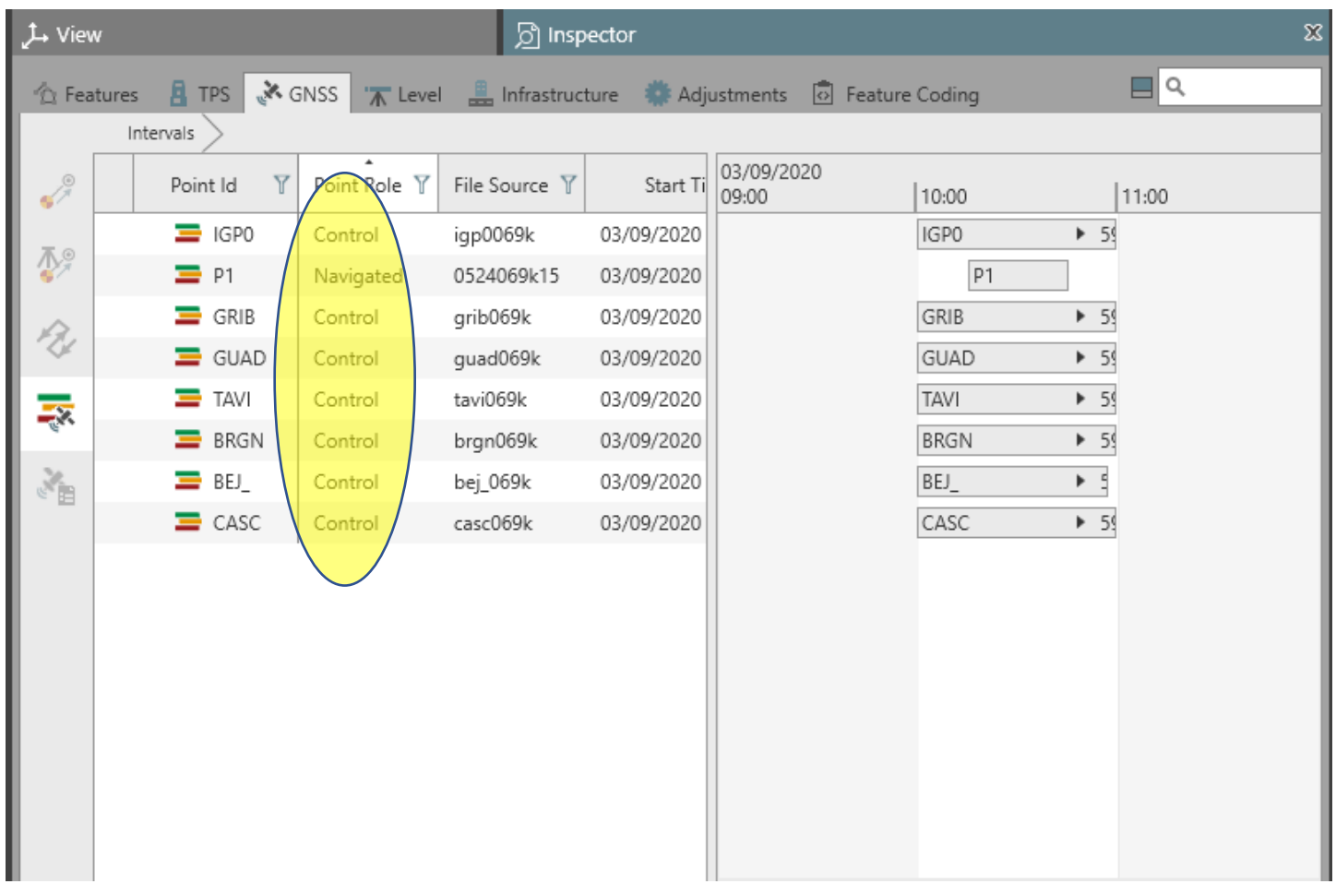

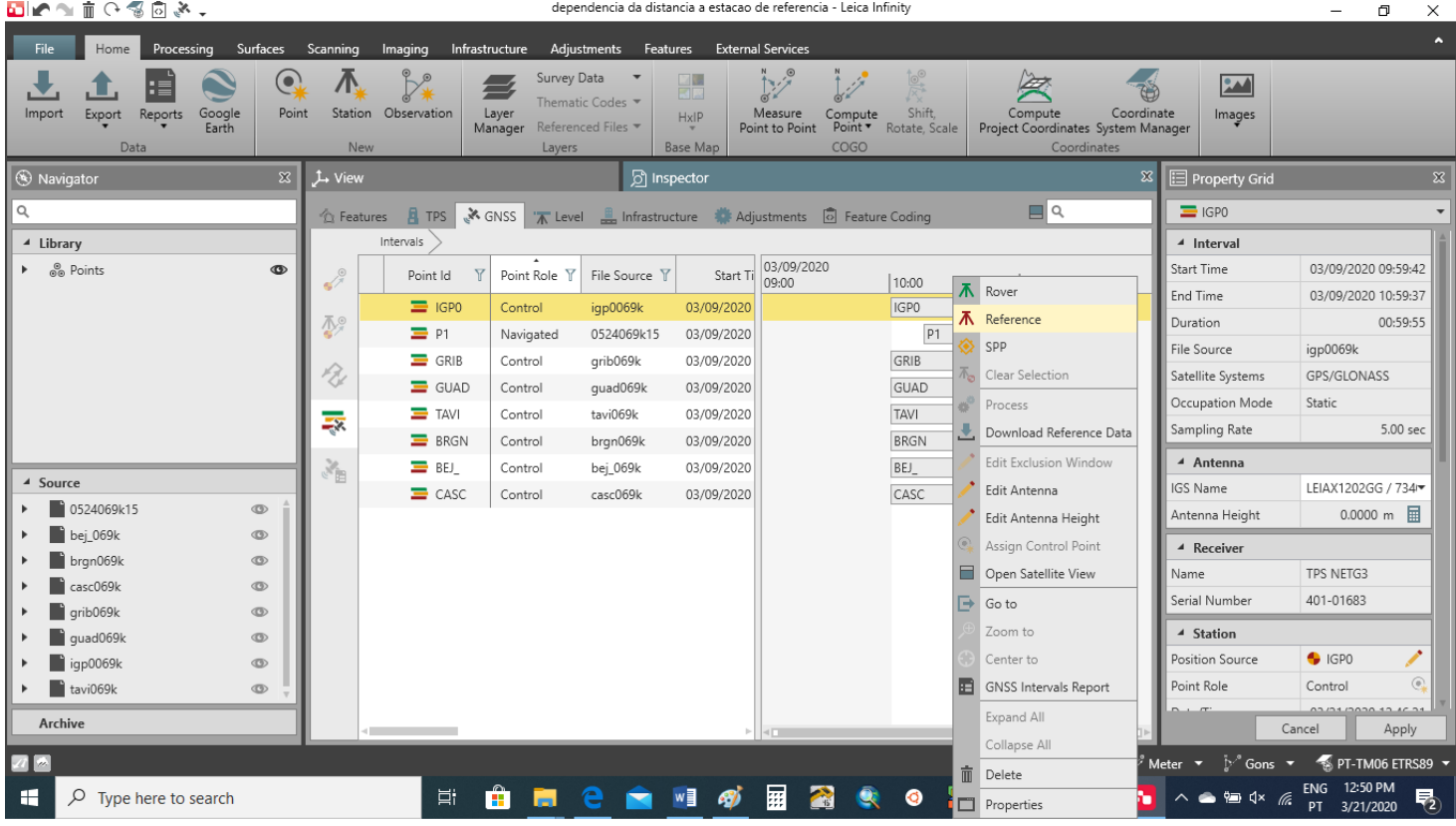

Com o botão do lado direito do rato em cima da linha da estação de referência IGP0, selecionar Reference.

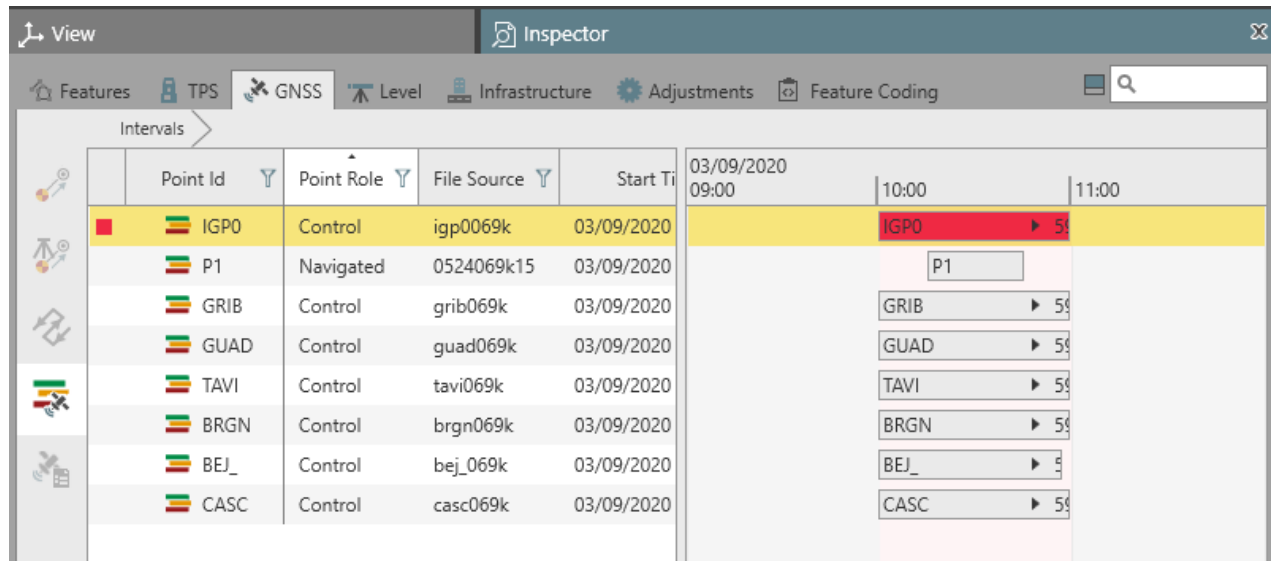

Com o botão do lado direito do rato em cima da linha do ponto P, selecionar Rover

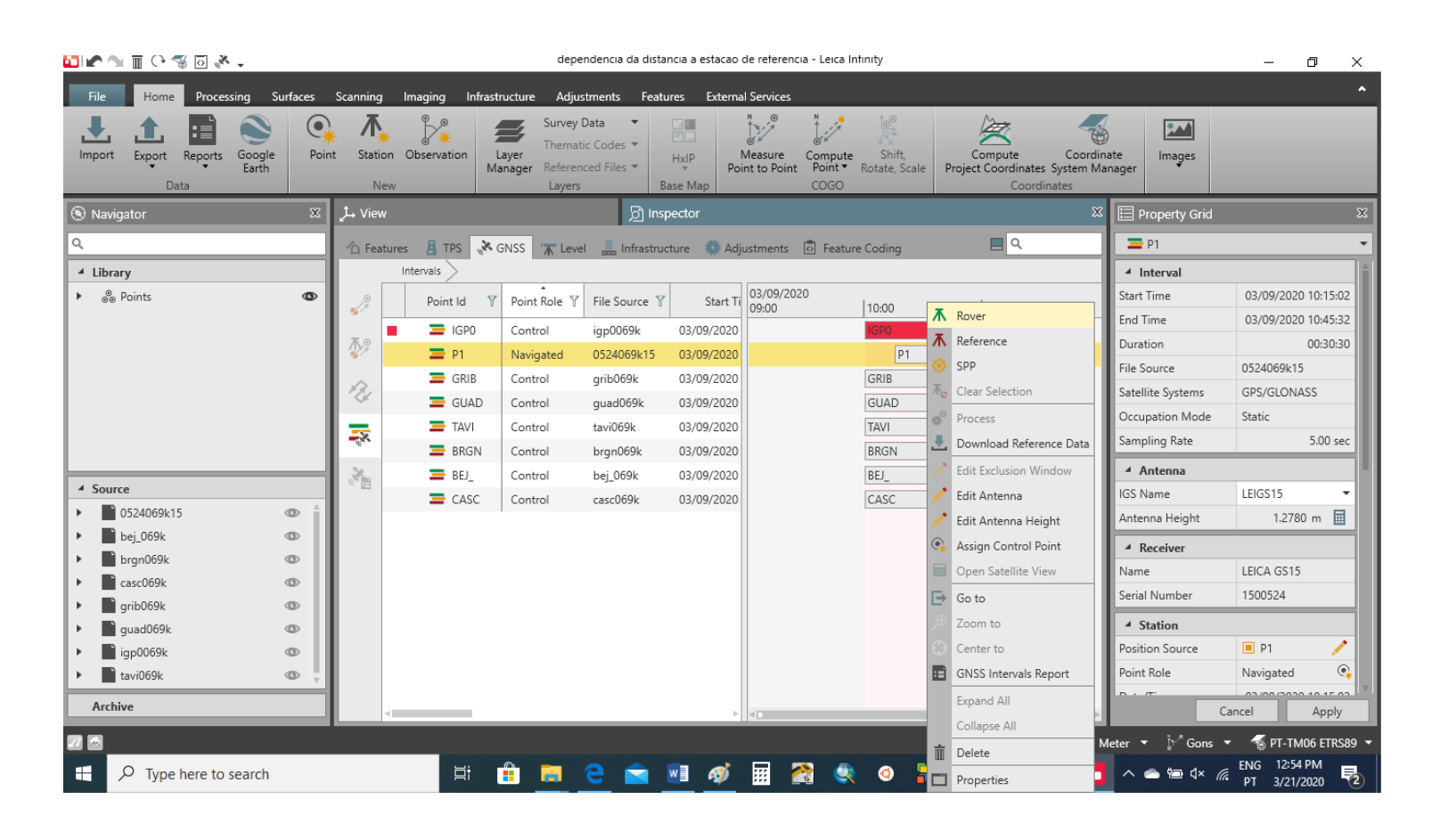

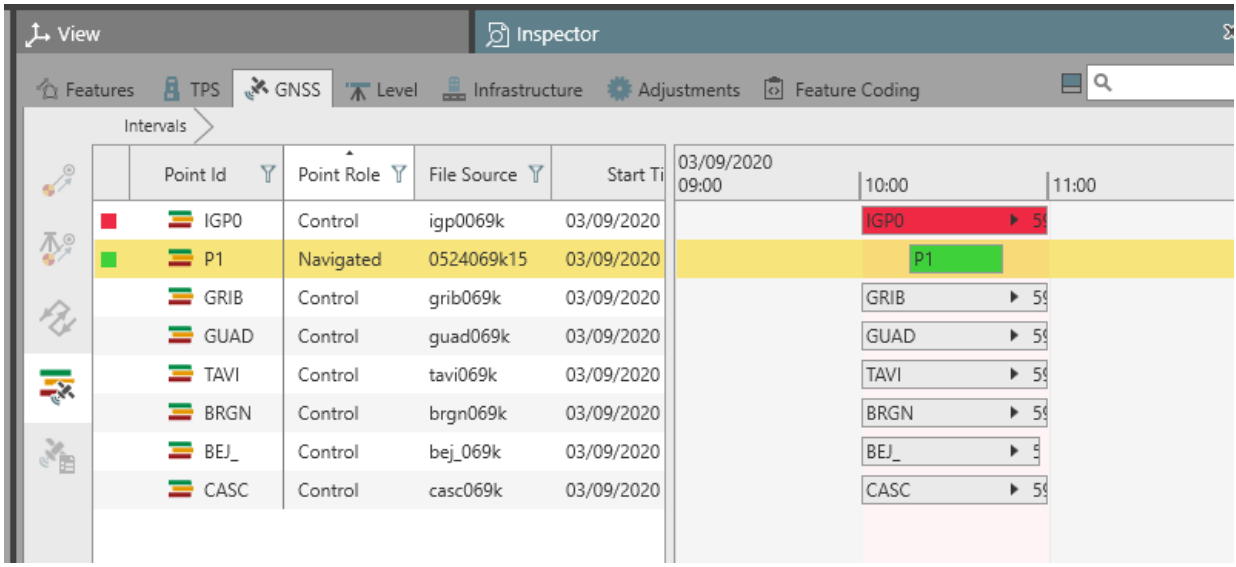

Repetir este procedimento para as restantes estações de referência.

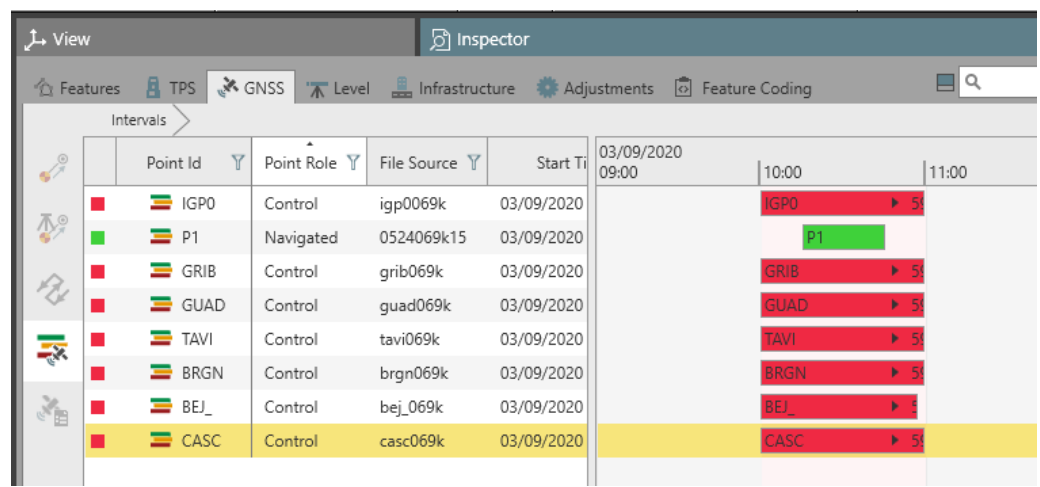

Antes de efectuar o processamento, é possível editar alguns campos de cada estação, como por exemplo a altura da antena, no caso de não ter sido introduzido o valor correcto durante a recolha dos dados:

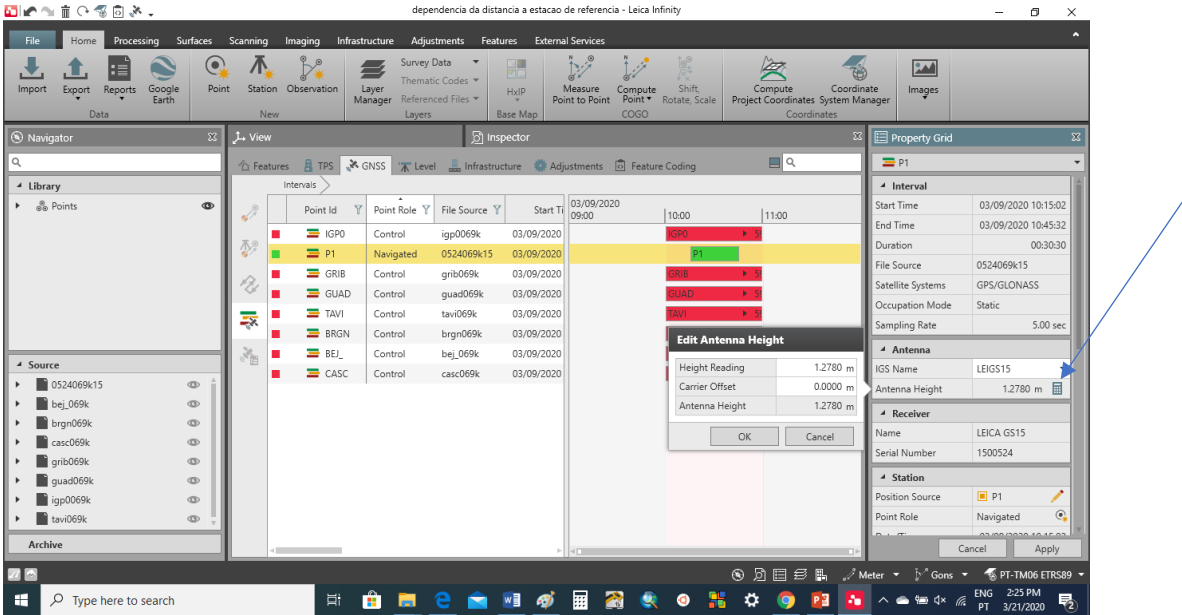

Finalmente pode efectuar-se o processamento dos dados, que neste caso vai resultar em 7 soluções diferentes para o ponto P, correspondentes a considerar-se cada uma das 7 estações de referência. Pode acontecer o softwre enviar alguns avisos, como por exemplo

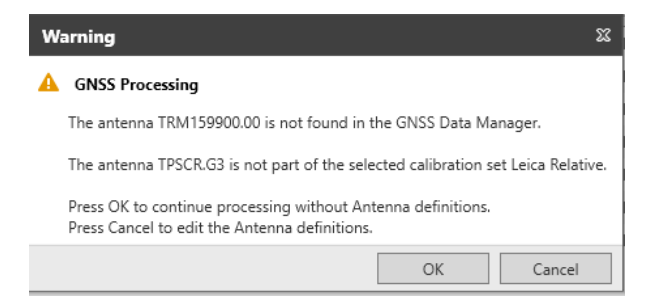

relacionado com o facto de o software não conhecer os parâmetros de alguma antena (por estar desactualizado) das estações de referência. Ignoramos ou incluímos os parâmetros dessa antena.

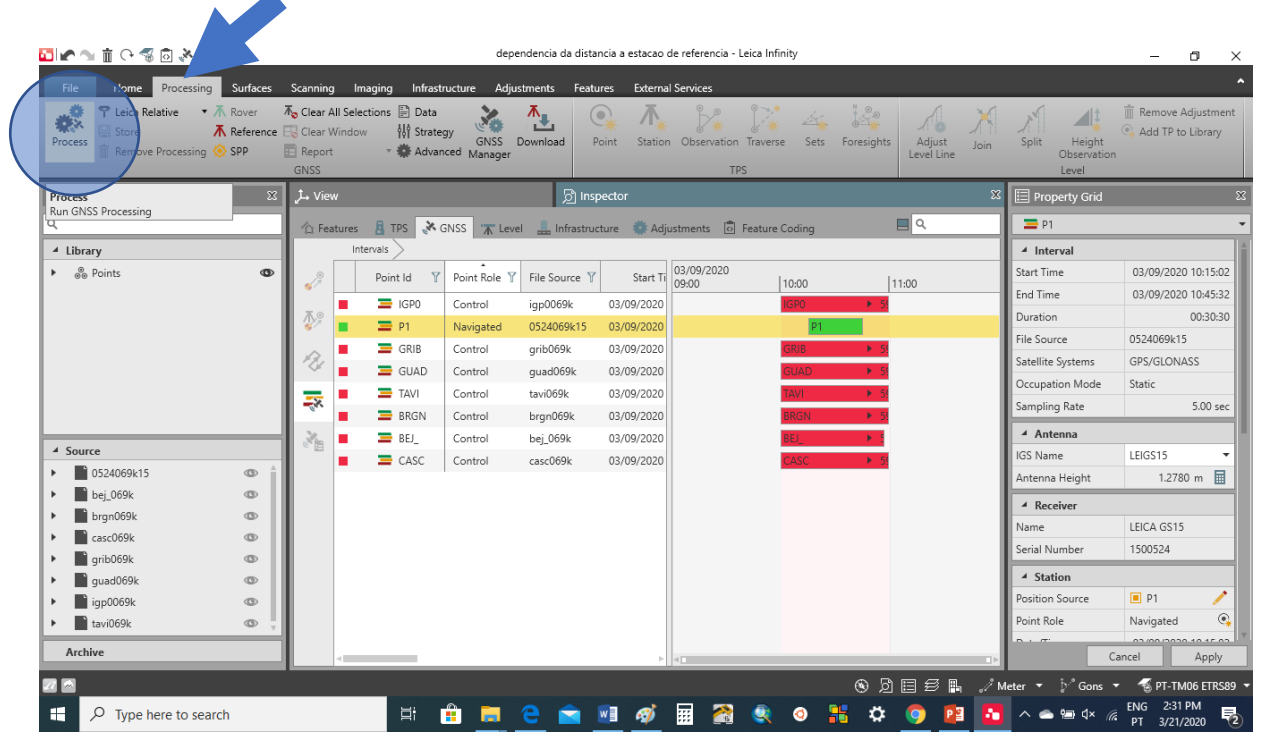

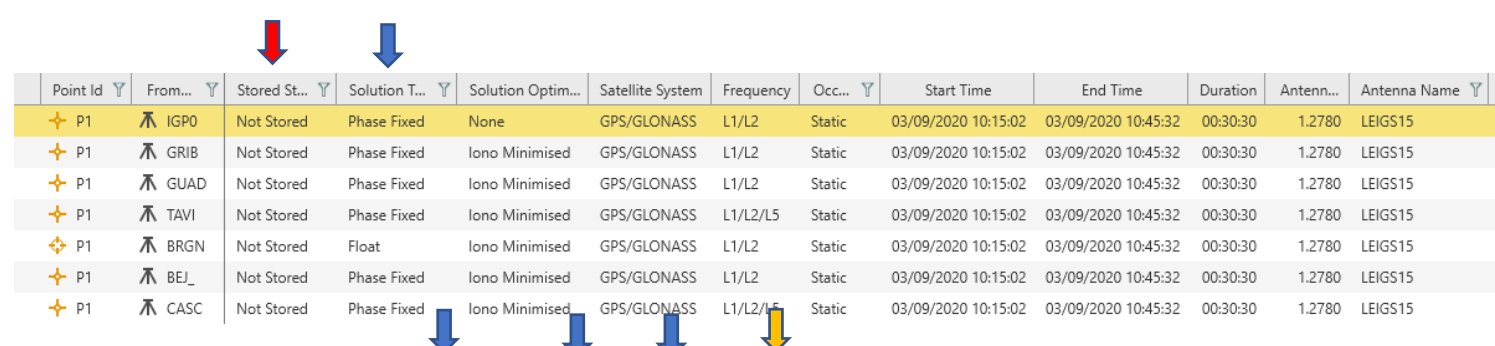

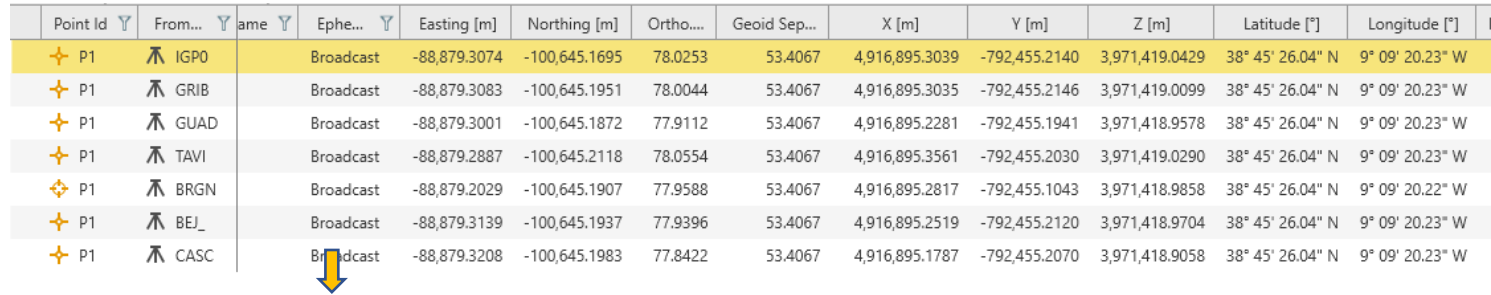

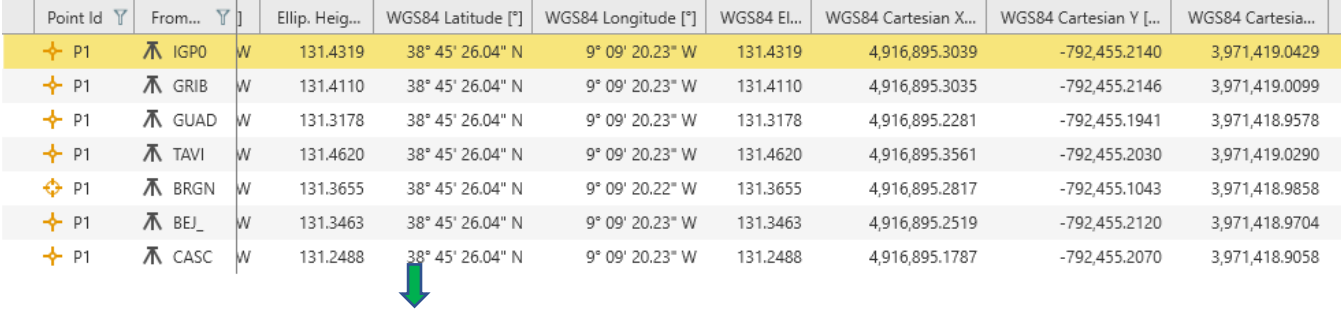

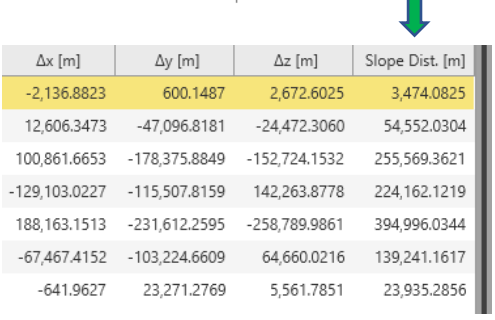

Note-se, em primeiro lugar, que o software não grava automaticamente a solução (Not Stored), para o caso de o resultado não agradar. Aparecem indicadas as coordenadas planimétricas PT-TM06/ETRS89 distância à meridiana, M (Easting), distância à perpendicular P (Northing) e a altitude ortométrica, obtida por conversão da altitude elipsoidal utilizando a ondulação do geóide. Na última coluna aparece o comprimento da base, isto é, o vector espacial que liga os centros de fase da antena no ponto P e a antena no ponto estação. Por fim, numa análise breve, a 2ª coluna indica o tipo de solução obtida, que se baseia na determinação da(s) ambiguidade(s) de ciclo correspondentes ao processamento das frequências L1 e L2. Neste caso, com excepção da estação de Bragança, foi possível obter um valor inteiro para essas ambiguidades (Phase Fixed), que é o caso mais conveniente (este número inteiro de comprimentos de onda + a diferença de fase medida, multiplicados pelo comprimento de onda do sinal, L1 ou L2, fornece a distância satélite-ponto P). Com a estação de Bragança obteve-se um número real (não inteiro) para a ambiguidade. Porque será?

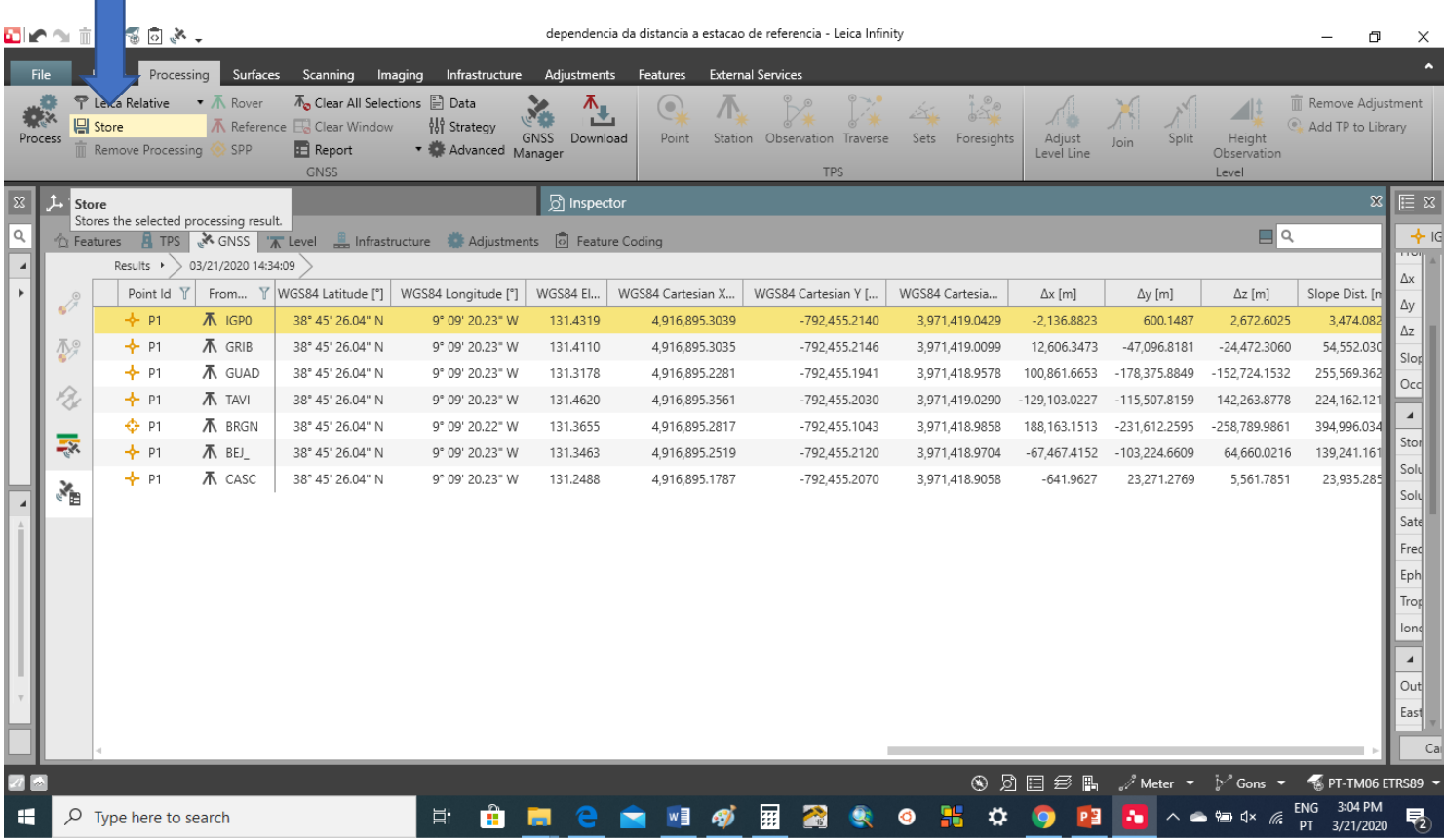

Para finalizar, trata-se de exportar os resultados para um ficheiro ASCII (após o Store):

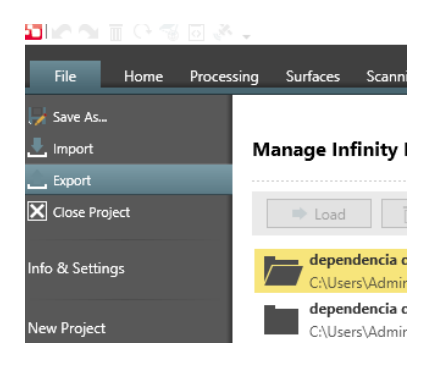

indicar o local onde se pretende guardar o ficheiro de saída

selecionar a informação que vai ser exportada

(New: tudo, caso não haja algum template definido)

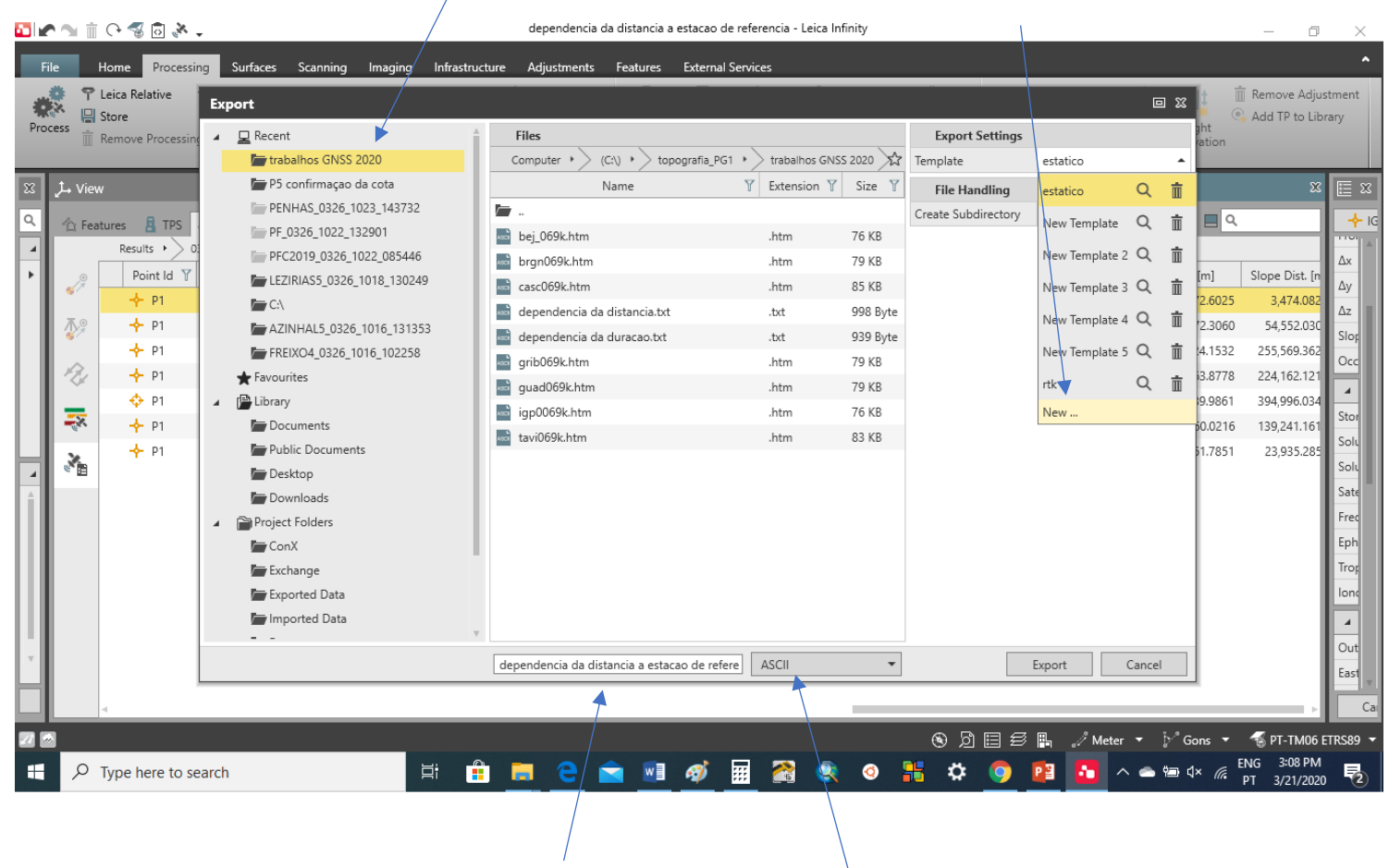

indicar o nome do ficheiro

(nome do projecto, por defeito)

### definir o formato pretendido

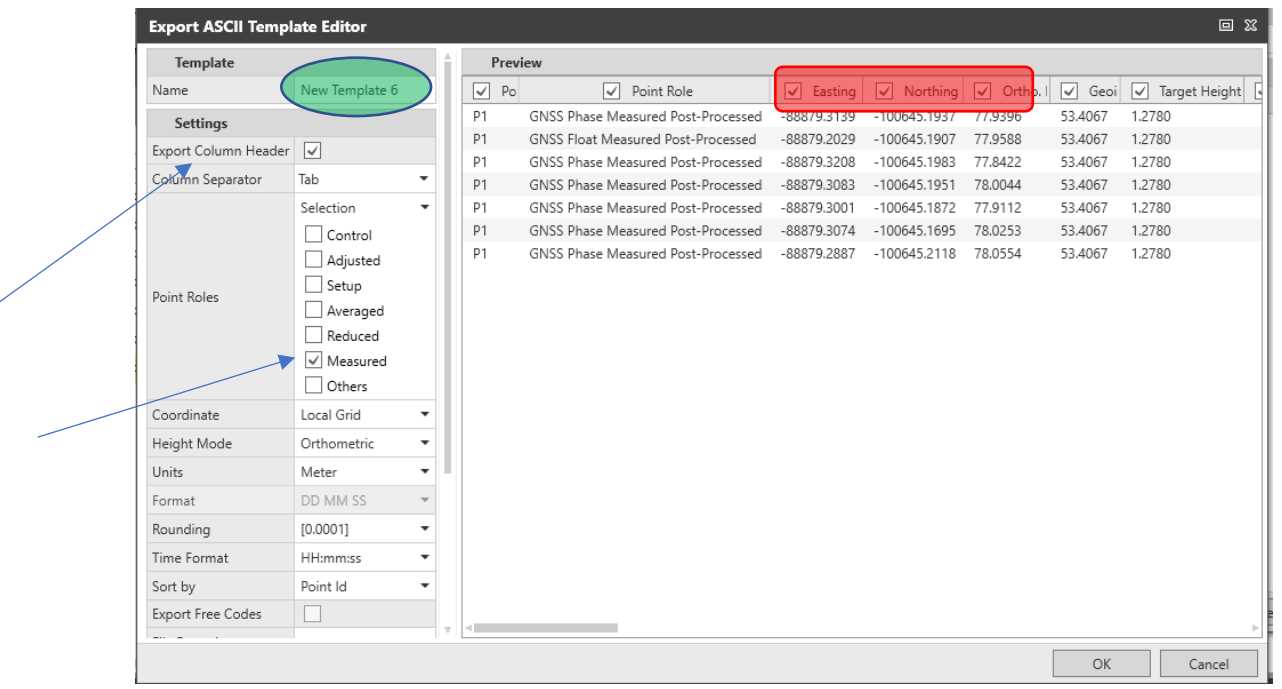

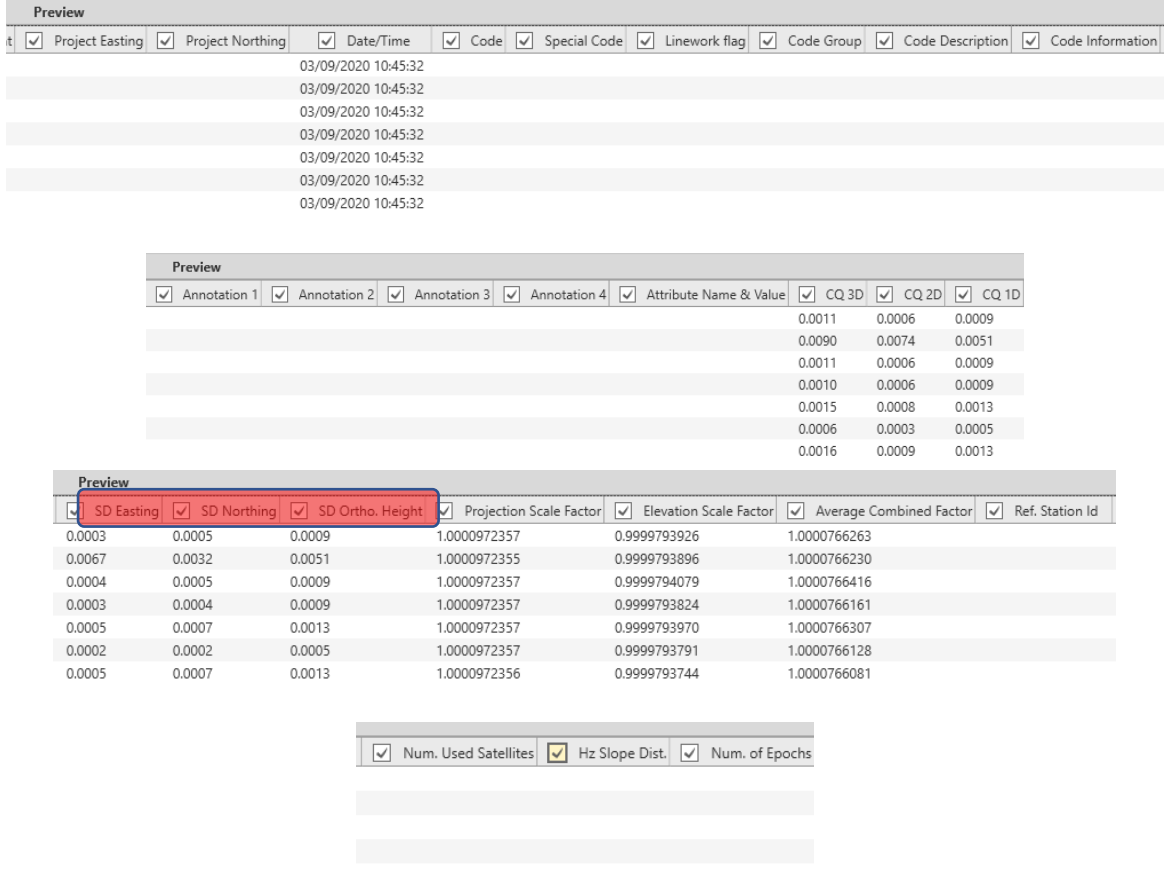

Pode agora editar-se o ficheiro de saída e seleccionar (se isso não foi feito na selecção dos dados de saída) a informação mais relevante (estação de referência, M, P, C, stdM, stdP, stdC) de forma a poder ordenar os resultados por distância da estação base ao ponto P e assim tirar conclusões relativamente à alínea a) deste segundo trabalho. Pode ajudar voltar ao View, após o processamento, para visualizar as 7 bases obtidas, que podem ser selecionadas.

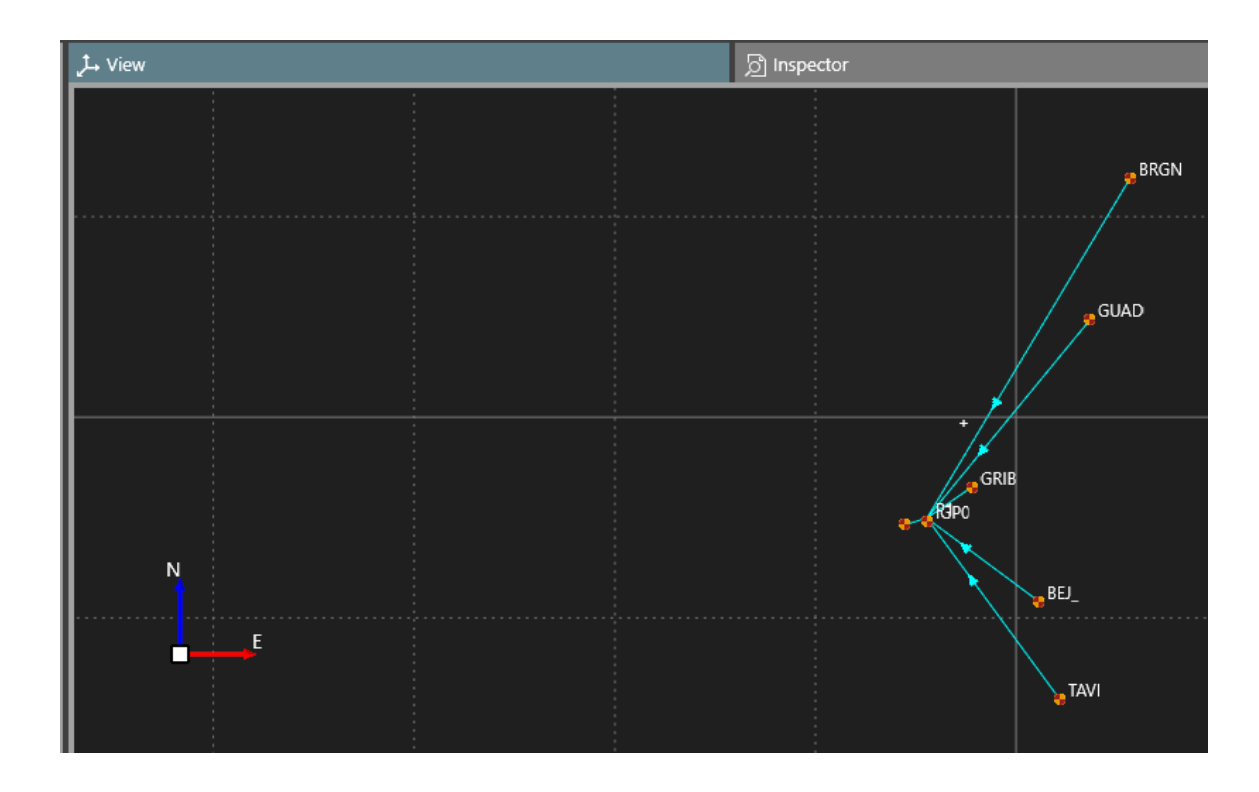

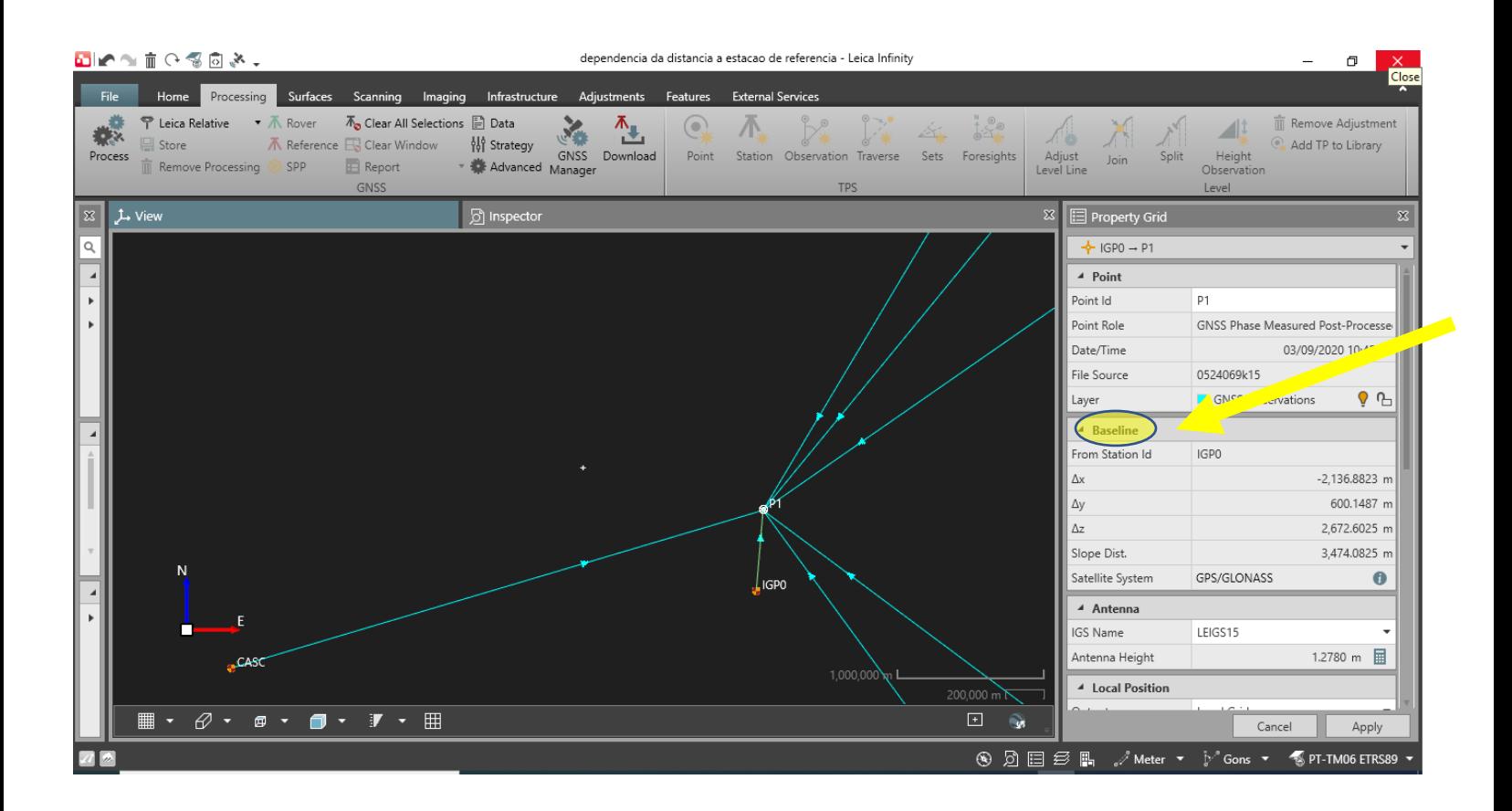

Note-se que após o processamento, o Point Role do ponto P passou a Averaged.

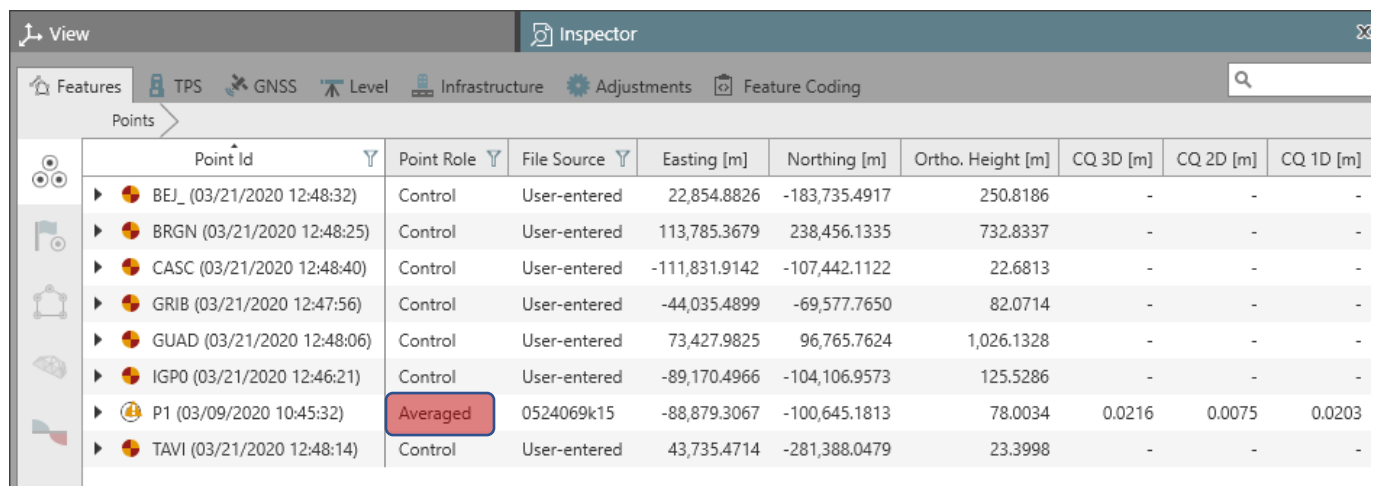

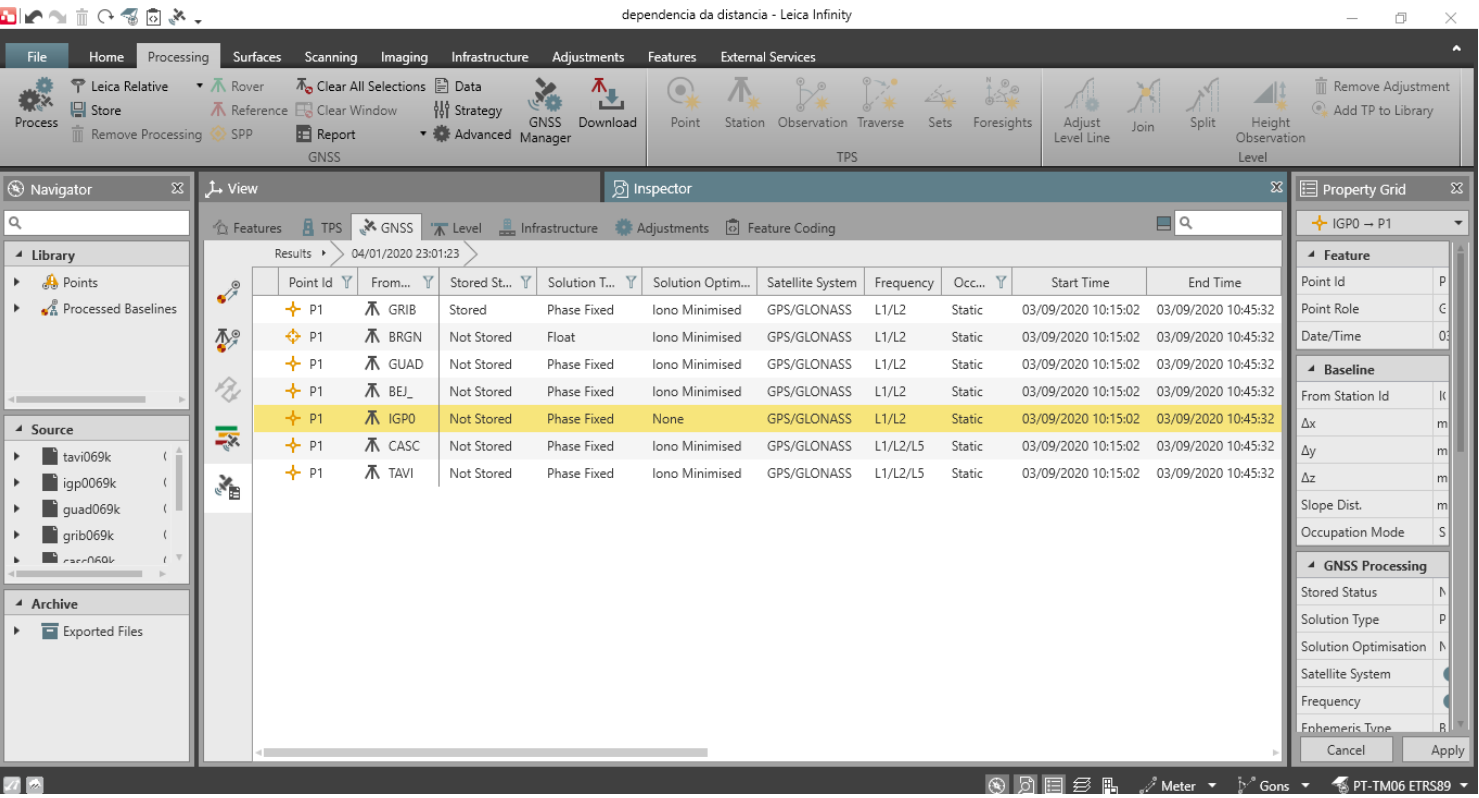

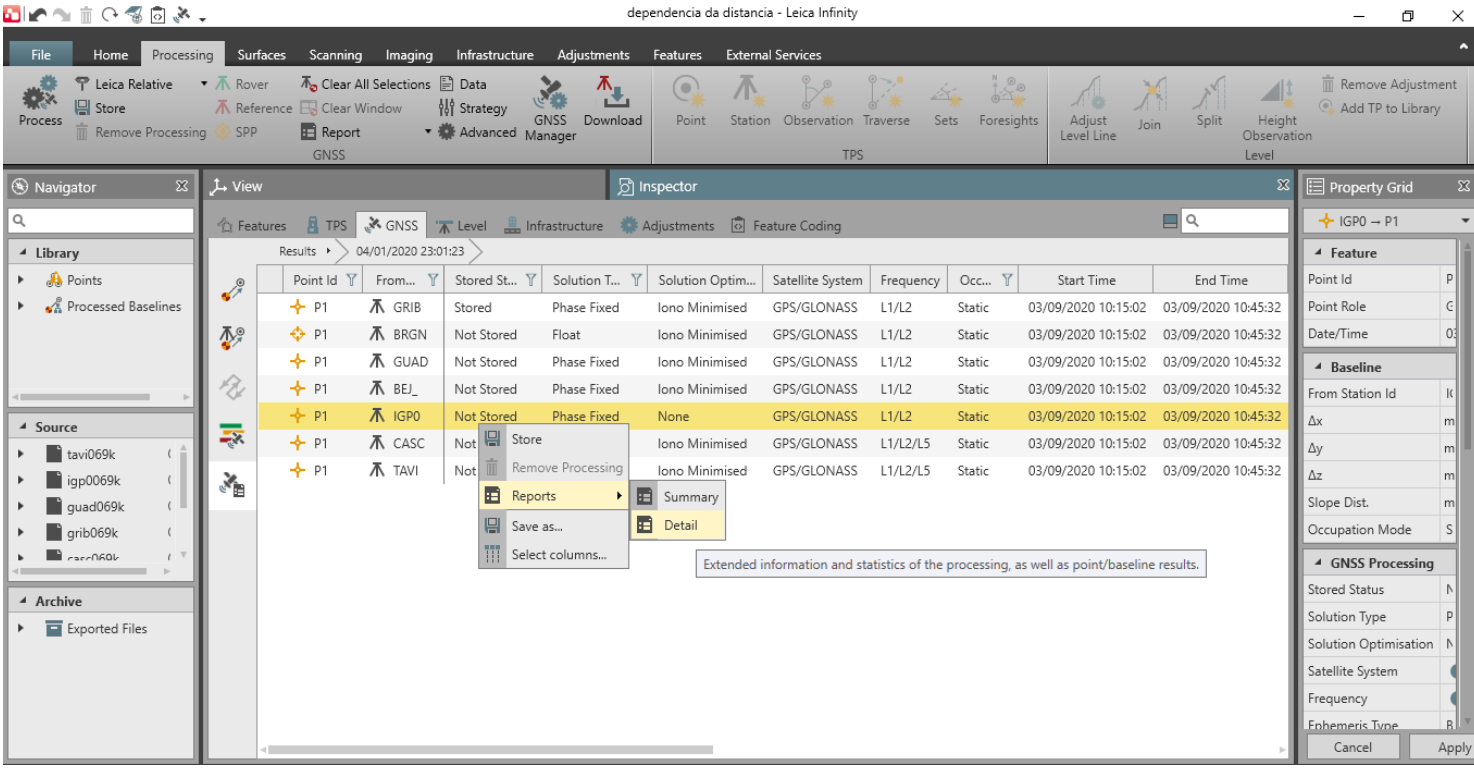

### **GNSS Processing Report**

#### Report created: 04/01/2020 23:15:24

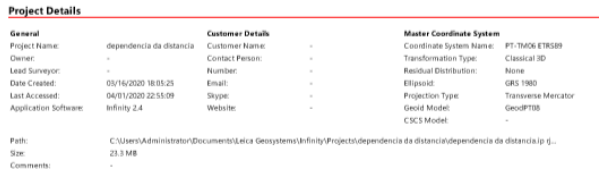

#### **Baseline IGPO - P1**

#### Processing Parameters (03/09/2020 10:15:02 - 03/09/2020 10:45:32)

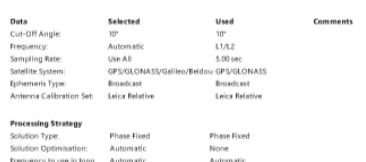

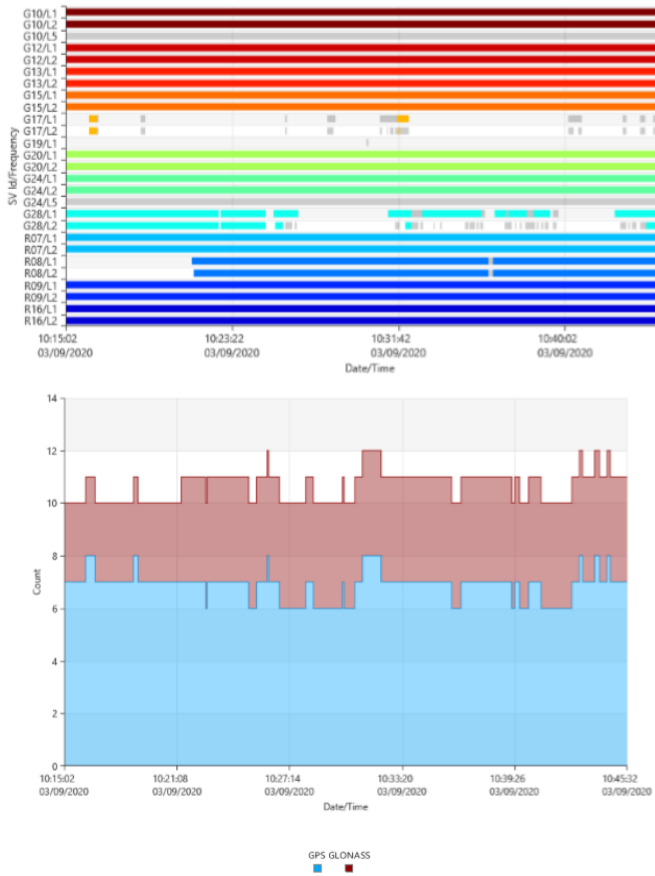

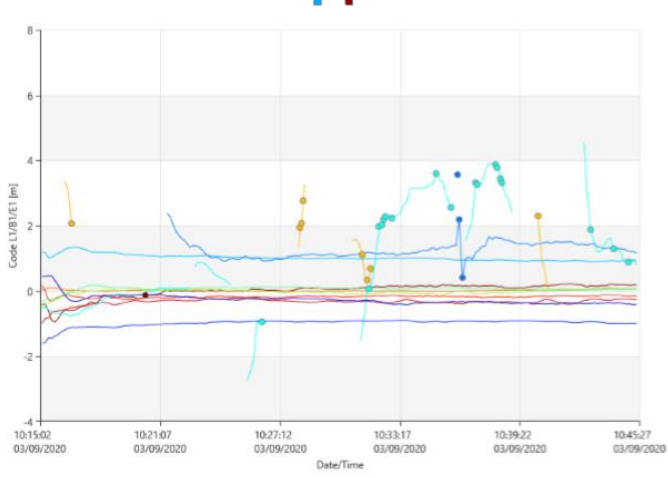

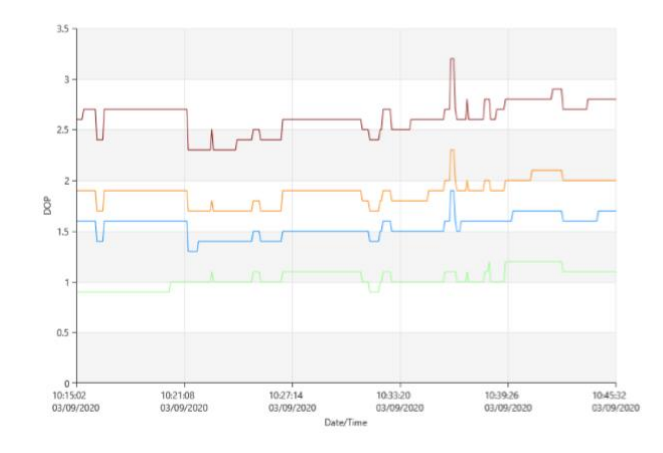

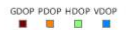

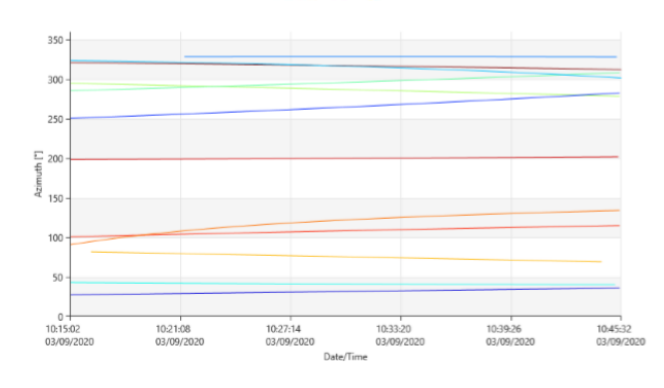

 $G10 G12 G13 G15 G17 G19 G20 G24 G28 R07 R08 R09 R16$ 

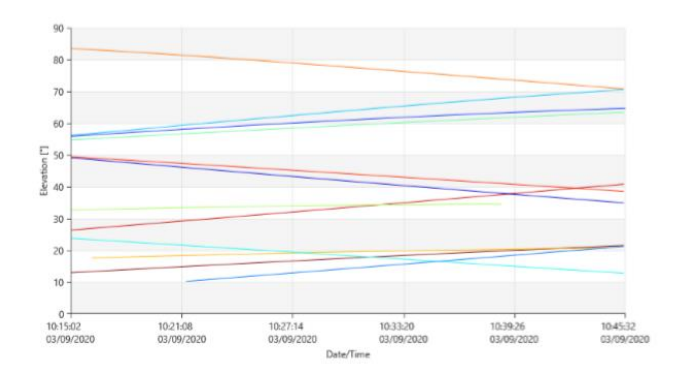

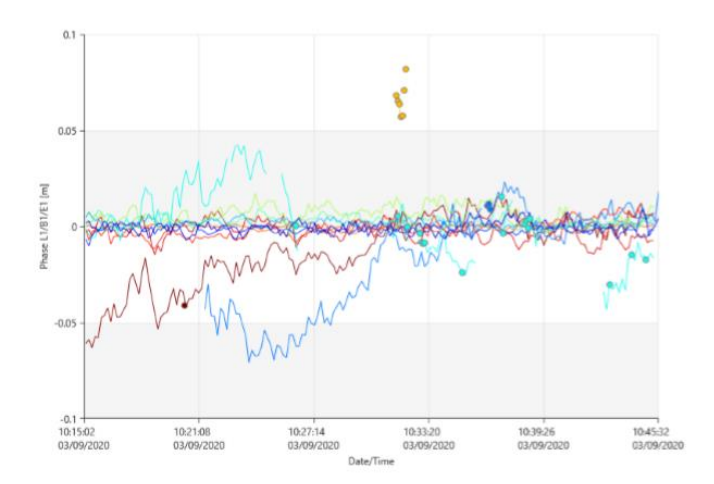

 $G10 G12 G13 G15 G17 G19 G20 G24 G28 R07 R08 R09 R16$ 

 $G10 G12 G13 G15 G17 G19 G20 G24 G28 R07 R08 R09 R16$ 

O que se segue pretende dar uma ideia do que o Leica Infinity realiza quando se selecciona Process: é construído um sistema de equações que relacionam as observações (pseudo-distâncias e fases, entre outras) e os parâmetros (as coordenadas do ponto P, entre outras) e é efectuado o ajustamento por mínimos quadrados de forma a obter-se a melhor estimativa desses parâmetros.

Os seguintes factores influenciam a exactidão do posicionamento que pode ser obtido por GNSS.

- a precisão das observações e a geometria satélite-receptor
- a técnica de processamento de observações utilizada
- a exactidão com que os modelos atmosférico e ionosférico são modelados
- a exactidão das efemérides dos satélites

As observações GPS podem ser efectuadas utilizando quer as ondas portadoras quer os códigos; as observações que utilizam os códigos designam-se pseudo-distâncias, já que são distâncias contaminadas pelos erros dos relógios, obtidas quer do código C/A transportado pelas frequências L1 e L2, quer do código P transportado pela frequência L1. Quando 4 satélites são observados em simultâneo, é possível determinar a posição tridimensional (posicionamento absoluto) do receptor e do respectivo erro do relógio, em cada época de observação, embora com uma incerteza de vários metros. Um factor adicional que degrada este tipo de posicionamento tem a ver com o multi-trajecto, em que uma parte do sinal transmitido pelo satélite alcança a antena do receptor após reflexão no solo.

Sendo  $t_k$  e t<sup>i</sup> os instantes de recepção e de emissão do sinal (L1 ou L2) contendo o código C/A ou o código P, medidos nos relógios do receptor k e do satélite i, afectados por erros de dessincronização dt<sub>k</sub> e dt<sup>i</sup>, respectivamente, e c a velocidade de propagação do sinal, tem-se:

$$
[(t_k + dt_k) - (t^i + dt^i)]c = \rho_k^i + I_k^i + T_k^i
$$

onde  $\rho_k^i$  é a distância verdadeira (geométrica) entre o satélite e o receptor no instante de emissão do sinal e  $I_k^i$  ,  $T_k^i$  são os atrasos ionosférico e troposférico (isto porque  $t_k+dt_k$  e  $t^i+dt^i$  estão corrigidos dos erros de dessincronização), em que

$$
\rho_k^i = \sqrt{(x^i - x_k)^2 + (y^i - y_k)^2 + (z^i - z_k)^2}
$$

em que  $(x^i,y^i,z^i)$  e  $(x_k,y_k,z_k)$  são as coordenadas do satélite i e do receptor k <u>numa dada época</u> no referencial terrestre.

Assim sendo,  $(t_k-t^i)c$  é a pseudo-distância  $R_k^i$  medida (designada nos ficheiros RINEX por P1 se obtida pelo código P transportado em L1, por P2 se obtida pelo código P transportado em L2 e por C1 se obtida pelo código C/A transportado em L1), donde:

$$
(t_k - t^i)c + (dt_k - dt^i)c = \rho_k^i + I_k^i + T_k^i
$$
 ou  $(t_k - t^i)c = R_k^i = \rho_k^i + (dt^i - dt_k)c + I_k^i + T_k^i$ 

equação que relaciona a distância geométrica (aquilo que se pretende determinar) com a pseudo-distância (aquilo que se observa), onde há 7 incógnitas:  $(x_k, y_k, z_k)$ ,  $dt_k$ ,  $dt^i$ ,  $I^i_k$   $e$   $T^i_k$ .

Considerando o efeito do erro do relógio do satélite insignificante e que os atrasos ionosférico e troposférico podem ser obtidos por modelos, restam 4 incógnitas que podem ser determinadas a partir 4 pseudo-distâncias medidas simultaneamente para 4 satélites (já sabemos que geralmente há mais do que 4 satélites acima do horizonte):

$$
\begin{cases}\nR_k^1 = \sqrt{(x^1 - x_k)^2 + (y^1 - y_k)^2 + (z^1 - z_k)^2} - c dt_k \\
R_k^2 = \sqrt{(x^2 - x_k)^2 + (y^2 - y_k)^2 + (z^2 - z_k)^2} - c dt_k \\
R_k^3 = \sqrt{(x^3 - x_k)^2 + (y^3 - y_k)^2 + (z^3 - z_k)^2} - c dt_k \\
R_k^4 = \sqrt{(x^4 - x_k)^2 + (y^4 - y_k)^2 + (z^4 - z_k)^2} - c dt_k\n\end{cases}
$$

(é suficiente uma época de observação para resolver este sistema).

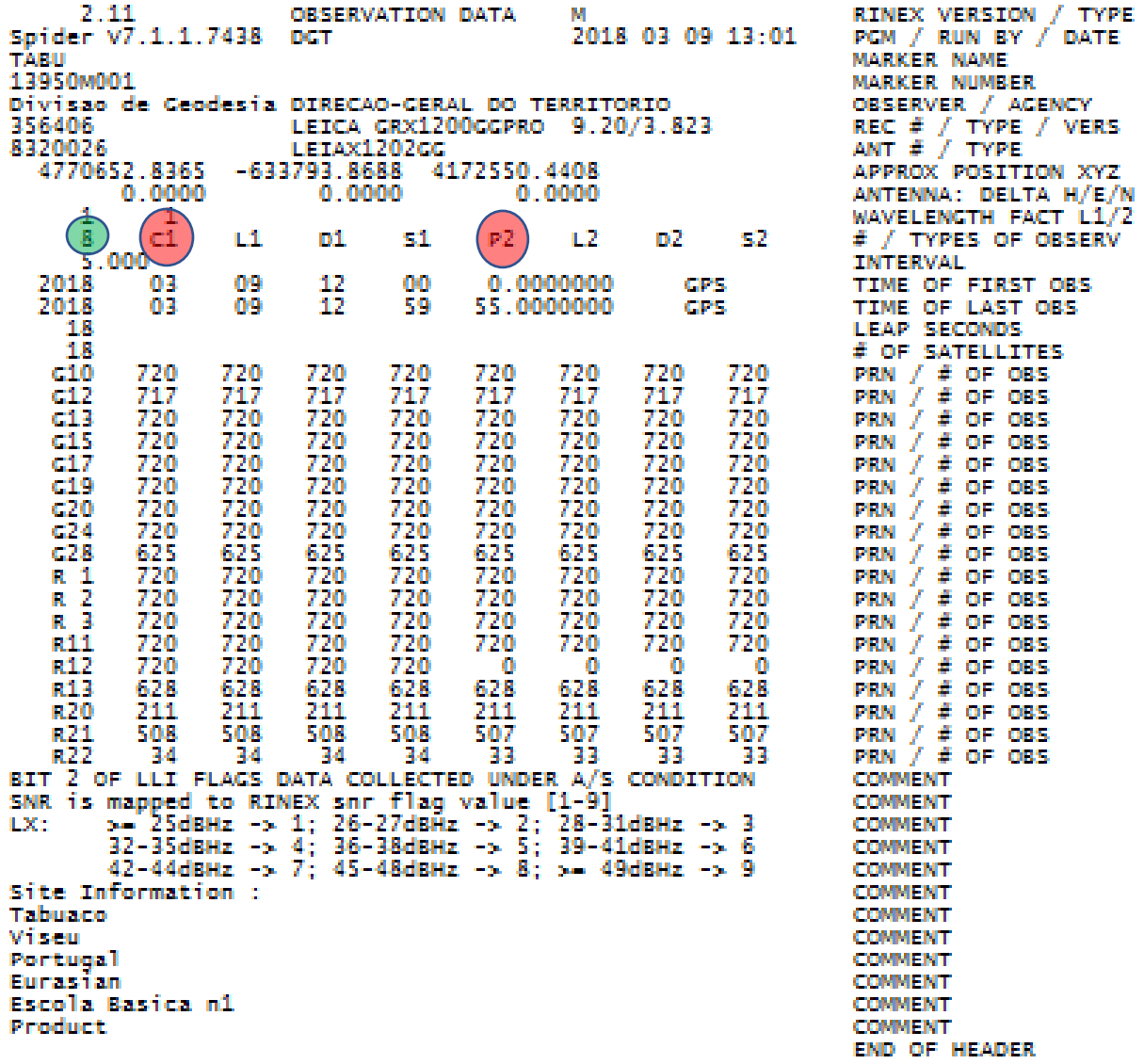

Header do ficheiro de observações

| 18 03 09 12                                   | 52 45.0000000)                 | 0 15c10c12c13c15c17c19c20c24R01R02R03R11 |        |              |
|-----------------------------------------------|--------------------------------|------------------------------------------|--------|--------------|
|                                               |                                | <b>R12R13R21</b>                         |        |              |
| 23508704,2601                                 | 123539087.38908                | 1791.863                                 | 45.250 | 23508706.860 |
| чили сельник) 5                               | 1396.254                       | - 38.500                                 |        |              |
| 21616402.120                                  | 113594975.39109                | 3045.941                                 | 50.500 | 21616402.140 |
| <b>MARY INVESTIGATION</b>                     | 2373.461                       | -43.250                                  |        |              |
| 22074360.840                                  | 116001537.64908                | -2639.383                                | 48.750 | 22074360.740 |
| <u>Ministri ne komzetek (z</u>                | -2056.664                      | 40.250                                   |        |              |
| 20593390.680<br><b><i>MORRANDUM BURG</i></b>  | 108219005.72509<br>$-1033.211$ | -1325.949<br>- 47.000                    | 51.750 | 20593390.080 |
| 23550422.360                                  | 123758329.34808                | 342.547                                  | 46.750 | 23550423.160 |
| <u> 1999 - Anton American (</u>               | 266.918                        | - 40.000                                 |        |              |
| 23160087.860                                  | 121707114.45108                | 1881.434                                 | 45.750 | 23160085.900 |
| <b>UNBERTAIN STREET</b>                       | 1466.051                       | 40.250                                   |        |              |
| 23010156.640                                  | 120919153.40407                | -3123.383                                | 44.750 | 23010157.120 |
| a sananana mampia ng ka                       | - 2433.809                     | - 36.750                                 |        |              |
| 20507850.220                                  | 107769492.07209                | 775.594                                  | 51.500 | 20507852.300 |
| <b>MENDENHALL LEARNERS</b>                    | 604.359                        | -48.250                                  |        |              |
| 22421122.280                                  | 119853719.40207                | $-4322.488$                              | 43.250 | 22421130.340 |
| s candis.<br>u wasan kacam                    | - 4461 941                     | -36.500                                  |        |              |
| 19321656.120<br>хан шогдож шарьса в           | 103104064.92809<br>-631.390    | -811.785<br>- 45.250                     | 49.000 | 19321661.140 |
| 21398664.540                                  | 114548742.77208                | 3170.176                                 | 47.250 | 21398666.580 |
| Koningsberg <b>in Provi</b> ng                | 2465.688                       | - 42.500                                 |        |              |
| 22053893.180                                  | 117849334.55107                | -3190.793                                | 43.500 | 22053897.640 |
| чтаалаты чамба                                | -2481, 734                     | -41.750                                  |        |              |
| 19585921 080                                  | 104624493 73908                | -998 793                                 | 47.250 |              |
|                                               |                                |                                          |        |              |
| 21512553 940                                  | 114875848.66206                | 2502.273                                 | 40.250 | 21512559.260 |
| 89247914.62005                                | 1946. 211                      | - 37.250                                 |        |              |
| 23232823.200<br><b>ORTAURAS E PA</b><br>フフオバス | 124323547.59706                | 1700.789                                 | 40.250 | 23232827.100 |
|                                               | 1322 X36                       | 40.000                                   |        |              |

Na época 18 03 09 12 52 45.00 o receptor recebeu sinal de 15 satélites; para cada um deles indicam-se as pseudo-distâncias C1 e P2 (de entre as 8 observáveis registadas)

Os receptores estão programados para efectuar observações de fase em épocas igualmente espaçadas (de facto, diferenças de fase entre a fase do sinal recebido de um satélite e a fase de uma réplica gerada no receptor, designada por fase de batimento); desde o instante em que é ligado, o receptor regista igualmente o número inteiro de ciclos que se completaram desde esse instante – fase acumulada. Ligando o receptor no instante t, a fase de batimento  $\Phi_R^S$ (t) começa a ser medida, sendo a ambiguidade inteira N<sup>t</sup> desconhecida; de  $\rho$ (t)= $\Phi^{\rm S}$ (t) $\lambda$  = (N<sup>t</sup>+ $\Phi_{\rm R}$ <sup>s</sup>(t)) $\lambda$ , tem-se portanto que não é possível determinar a distância entre o satélite e o receptor na época t.

Sejam  $\Phi^s$ (t) a fase da onda portadora (L1 ou L2) recebida e reconstruída no receptor no instante t, com frequência f<sup>s</sup>, e  $\Phi_R$ (t) a fase da onda (L1 ou L2) gerada no receptor, com frequência f<sub>R</sub>, onde t é a época em tempo GPS, tendo-se:

$$
\Phi^{S}(t_{R}) = f^{S}\delta_{R}^{S} + f^{S}\delta_{rel\delta gio}^{S} = f^{S}\frac{\rho_{R}^{S}}{c} + f^{S}\delta_{rel\delta gio}^{R}
$$

$$
\Phi^S(t_R) = N^t + \Phi^S_R(t_R)
$$

onde  $\delta^R_{relogio}\;$  é o erro do relógios do receptor ,  $\varPhi^S_R(t_R)$  a frequência de batimento (diferença de fase em unidades de ciclo entre o sinal recebido do satélite e a réplica gerada no receptor, uma função cumulativa dos ciclos inteiros da onda produzida desde t<sub>R</sub>) e  $N^t$  é a ambiguidade inteira (que representa o número de ciclos ou comprimentos de onda correspondentes ao percurso do sinal, desde o satélite até ao receptor no instante relativo à época  $t_R$  inicial).

A partir do instante t<sub>R</sub>, é registado o número inteiro de ciclos decorridos desde aí (intervalo de tempo entre épocas, em oposição à pseudo-distância que é medida em cada época) e a respectiva parte fraccionária de ciclo. Mantendo o receptor ligado sem perda de sinal, o valor de  $N^t$  não sofre alteração e num instante t<sub>R</sub>´ posterior tem-se  $\Phi^{S}(t'_{R}) = N^{t} + \Phi_{R}^{S}|_{t_{R}}^{t_{I_{I}}}$  $t'^R_{t_R}$ , onde  $\left.\phi^S_R\right|^{t'}_{t_R}$  é a fase de batimento medida entre os instantes t<sub>R</sub> e t<sub>R</sub>´.

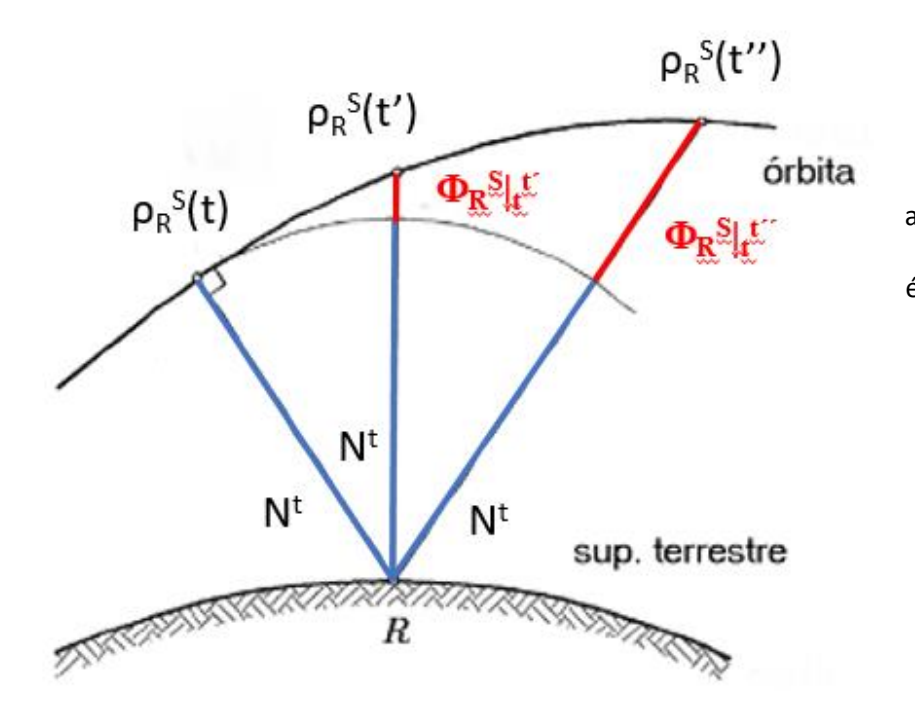

Interpretação geométrica da diferença de fase acumulada  $\boldsymbol{\Phi}_{\boldsymbol{R}}^{\boldsymbol{S}}|_{t}^{t\prime}$  medida desde que o receptor é ligado no instante t; quando a ambiguidade **N t** for determinada, a fase do sinal em qualquer instante posterior a t é dada por  $\boldsymbol{\Phi}^{\mathcal{S}}(\boldsymbol{t}') = N^{\boldsymbol{t}} + \boldsymbol{\Phi}^{\mathcal{S}}_{R}|_{\boldsymbol{t}}^{\boldsymbol{t}'}$  e portanto  $\rho(t') = \boldsymbol{\Phi}^{\mathcal{S}}(t')\lambda$ 

Considerando juntamente as equações  $\phi^S(t'_R) = f^S \frac{\rho^S_R}{c}$  $\frac{d^r\tilde{R}}{dt} + f^S \delta^{\prime R}_{relogio}$  e  $\Phi^S(t_R) = N^t + \Phi_R^S|_{t_R}^{t_l}$  $t_R^{tr}$ , tem-se sucessivamente:

$$
N^{t} + \Phi_{R}^{S}|_{t_{R}}^{t_{R}} = f^{S} \frac{\rho_{R}^{\prime S}}{c} + f^{S} \delta_{relogio}^{\prime R}
$$
  

$$
N^{t} = \frac{1}{\lambda_{S}} \left( \frac{\lambda_{S} f^{S}}{c} \rho_{R}^{\prime S} + \lambda_{S} f^{S} \delta_{relogio}^{\prime R} \right) - \Phi_{R}^{S}|_{t_{R}}^{t_{R}}
$$
  

$$
N^{t} = \frac{1}{\lambda_{S}} \left( \rho_{R}^{\prime S} + c \delta_{relogio}^{\prime R} \right) - \Phi_{R}^{S}|_{t_{R}}^{t_{R}}
$$
  

$$
N^{t} = \frac{R^{\prime S}_{R}}{\lambda_{S}} - \Phi_{R}^{S}|_{t_{R}}^{t_{R}}
$$

 $\lambda_S$ 

onde  $\rho'$  e R´= $\rho'$ +c $\Delta \delta'$  representam a distância geométrica e a pseudo-distância com código relativas ao instante tra considerado, *de onde se obtém N<sup>t</sup>* (e portanto ρ´) pois λ é conhecido, Φ<sub>R</sub><sup>s</sup>|t<sup>t</sup> é medido e R´ é calculado.

As observações de fase são mais precisas do que as observações de pseudo-distância e não são tão vulneráveis aos efeitos do multi-trajecto. O comprimento de onda da onda portadora L1 é igual a 19 cm, o que faz com que mesmo uma interpolação grosseira forneça um nível centimétrico na precisão da distância obtida. As observações da fase, no entanto, são ambíguas (ambiguidade de fase) e a menos que seja possível determinar a diferença de distância absoluta na época inicial, as observações de fase apenas fornecem a variação na distância (e não a distância) entre o satélite e o receptor durante o intervalo de observação.

|                                |                             | R12R13R21             |           |              |
|--------------------------------|-----------------------------|-----------------------|-----------|--------------|
| 22508704 260                   | 123539087.38908             | 1791.863              | 45.250    | 23508706 860 |
| 96264239.10545                 | 1396.750                    | 38.500                |           |              |
| PARSKE MORALD                  | 113594975.39109             | 3045.941              | 50.500    | 21616402.140 |
| 88515560.51447                 | 2373.461                    | -43.250               |           |              |
| 22074360.840                   | 116001537.64908             | $-2639.383$           | 48.750    | 22074360.740 |
| 90390797.52246                 | $-2056, 664$                | -40.250               |           |              |
| 20593390.680                   | 108219005.72509             | -1325.949             | 51.750    | 20593390.080 |
| 84326499.93948                 | -4033.211                   | -47.000               |           |              |
| 23550422.360                   | 123758329.34808             | 342.547               | 46.750    | 23550423.160 |
| 96435085.00046                 | 266.918                     | - 40.000              |           |              |
| 23160087.860                   | 121707114.45108             | 1881.434              | 45.750    | 23160085.900 |
| 94836708.54646                 | 1466.051                    | -40.250               |           |              |
| 23010156.640                   | 120919153.40407             | -3123.383             | 44.750    | 23010157.120 |
| 94222712.79745                 | $-2433.809$                 | -36.750               |           |              |
| 20507850.220                   | 107769492.07209             | 775.594               | -51 - 500 | 20507852.300 |
| 83976230.35548                 | 604.359                     | 48.250                |           |              |
| 22421122.280                   | 119853719.40207             | $-4322.488$           | 43.250    | 22421130.340 |
| 93219580.17005                 | -3361.941                   | -36.500               |           |              |
| 19321656.120                   | 103104064.92809             | -811.785              | 49.000    | 19321661.140 |
| 80192075.92508                 | $-631.391$                  | -45.250               | 47.250    |              |
| 21398664.540<br>89093481 38307 | 114548742.77208<br>2465.688 | 3170.176              |           | 21398666.580 |
| 22053893.180                   | 117849334.55107             | -42.500<br>- 3190.793 | 43.500    | 22053897.640 |
| 91660610.93806                 | - 2481.734                  | 41.750                |           |              |
| 19585921.080                   | 104624493 73908             | -998.793              | 47.250    |              |
|                                |                             |                       |           |              |
| 21512553.940                   | 114875848.66206             | 2502.273              | 40.250    | 21512559.260 |
| 89347914.62005                 | 1946.211                    | - 37.250              |           |              |
| 23232823.200                   |                             |                       |           |              |
|                                | 124323547.59706             | 1700.789              | 40.250    | 23232827.100 |

Na época 18 03 09 12 52 45.00 o receptor recebeu sinal de 15 satélites; para o primeiro indicam-se as fases de batimento L1 e L2 (de entre as 8 observáveis registadas) desde que se ligou o receptor

A fonte de erro dominante, seja numa observação GPS única seja numa série de observações entre um satélite e um receptor é o comportamento imprevisível dos padrões de tempo (ou frequência) que definem a referência temporal quer do satélite (transmissor) quer do receptor, o que limitaria a precisão do posicionamento ao nível de alguns metros caso não existisse a possibilidade de diferenciar as observáveis (pseudo-distâncias e fases), isto é, efectuar a subtração das observáveis. Fixado o satélite, a diferenciação de pseudo-distâncias ou fases dos sinais recebidos simultaneamente em cada duas estações elimina o efeito da instabilidade do relógio do satélite; fixada a estação, a diferenciação de observações simultâneas de dois satélites elimina o efeito da instabilidade do relógio do receptor. Estas diferenças são chamadas diferenças simples. As diferenças duplas entre satélites e entre estações eliminam as instabilidades dos relógios dos satélites e dos receptores; estas diferenças eliminam igualmente a fase inicial dos osciladores dos satélites e dos receptores, permitindo resolver a ambiguidade de ciclo. As diferenças duplas podem, por sua vez, ser diferenciadas entre épocas .

Os valores muito altos a nível de exactidão das coordenadas do ponto P devem-se à utilização do posicionamento relativo, a partir de observações efectuadas simultaneamente em dois (ou mais) pontos, permitindo que diversas fontes de erro sejam canceladas: as diferenças da posição obtida para cada um desses dois (ou mais) pontos constitui o vector base ou simplesmente a base entre os pontos ocupados pelas duas (ou mais) antenas. Os vários sistemas de posicionamento por satélites existentes fornecem coordenadas de um receptor ou de uma base num referencial geocêntrico (datum global), que são posteriormente transformadas num datum local, de forma a serem mais facilmente utilizadas.

# Posicionamento relativo

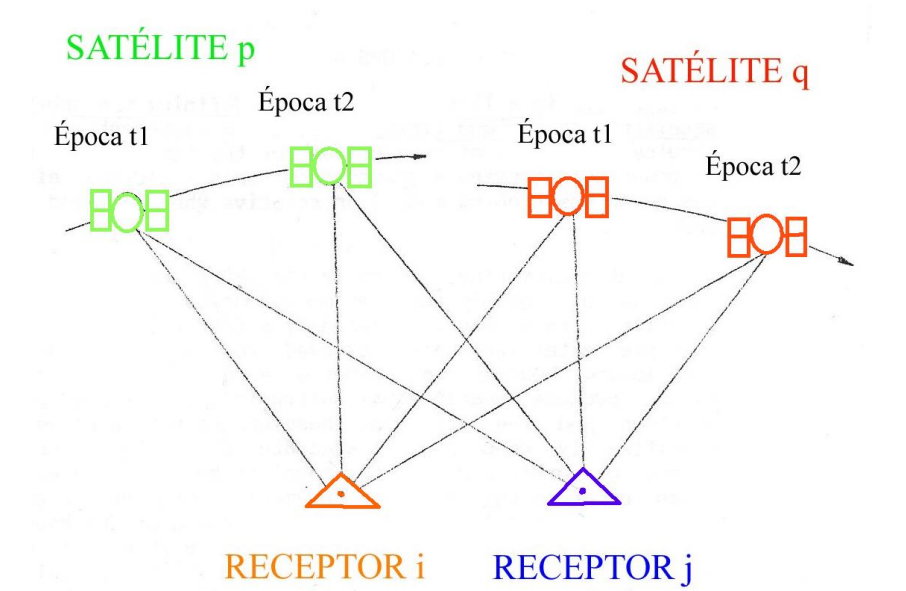

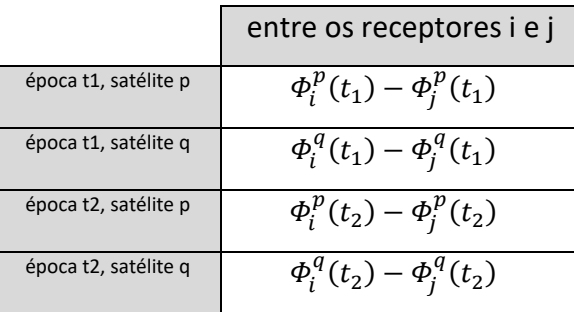

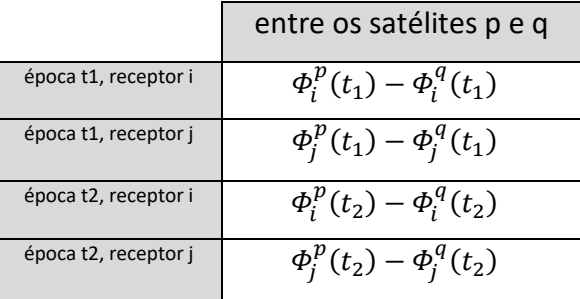

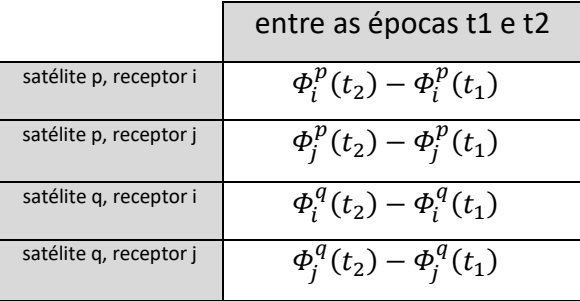

Diferenciação de observações de fase

Mais explicitamente, considerem-se observações de fase numa dada **estação i**, em **duas épocas t<sup>1</sup> e t2**:

 $\rho(t_1) = \lambda N + \lambda \Phi_R^S(t_1) + c \Delta \delta_1 + \varepsilon_{\text{ion}}(t_1) + \varepsilon_{\text{trop}}(t_1) + \varepsilon(t_1)$ 

$$
\rho(t_2) = \lambda N + \lambda \Phi_R^S(t_2) + c \Delta \delta_2 + \varepsilon_{ion}(t_2) + \varepsilon_{trop}(t_2) + \varepsilon(t_2)
$$

onde se introduziram nas equações os erros ionosféricos, troposféricos e outros.

Efectuando a diferença entre as equações precedentes, tem-se

$$
\delta \rho = \lambda \, \delta \Phi + c \, \delta \Delta \delta + \delta \, \epsilon_{\text{ion}} + \delta \, \epsilon_{\text{trop}} + \delta \, \epsilon.
$$

No caso de observações de código, tem-se

$$
\delta R = \delta \rho + c \, \delta \Delta \delta + \delta \, \epsilon_{\text{ion}} + \delta \, \epsilon_{\text{trop}} + \delta \, \epsilon,
$$

de tal forma que se não houver perda de sintonia entre as duas épocas consideradas, a observação resultante não é afectada pela **ambiguidade de ciclo.**

As **diferenças simples entre receptores** para a **mesma época** obtêm-se subtraindo as observações numa dada **estação i** para um dado **satélite p** às observações simultâneas para o mesmo satélite obtidas numa **estação j**,

$$
\Delta \rho = \lambda \Delta \Phi + c \Delta \Delta \delta + \Delta \varepsilon_{\text{ion}} + \Delta \varepsilon_{\text{trop}} + \Delta \varepsilon,
$$

$$
\Delta R = \Delta \rho + c \Delta \Delta \delta + \Delta \epsilon_{ion} + \Delta \epsilon_{trop} + \Delta \epsilon.
$$

Dado que o **erro de sincronização do satélite** é igual em ambas as estações, a construção de diferenças simples entre receptores permite eliminar este erro.

A formação de **diferenças simples entre satélites**, obtidas a partir de **observações simultâneas** num receptor para **dois satélites** p e q, permite eliminar o **erro de sincronização do relógio do receptor** na estação i:

$$
\lambda \nabla \Phi = \nabla \rho + c \nabla \Delta \delta + \nabla \varepsilon_{\text{ion}} + \nabla \varepsilon_{\text{trop}} + \nabla \varepsilon,
$$

### $\nabla R = \nabla \rho + c \nabla \Delta \delta + \nabla \varepsilon_{\text{ion}} + \nabla \varepsilon_{\text{trop}} + \nabla \varepsilon.$

As diferenças duplas receptor-tempo são formadas combinando diferenças simples entre épocas e a observação resultante elimina a ambiguidade do ciclo na equação da fase. A combinação de observações envolvendo dois receptores e dois satélites dá origem às diferenças duplas receptor-satélite; a diferença de observações pode ser efectuada fazendo a diferença entre satélites de diferenças simples entre receptores ou fazendo a diferença entre receptores de diferenças simples entre satélites (ou ambas). Desta forma, os erros de sincronização dos relógios dos receptores e satélites são eliminados e os restantes erros sistemáticos reduzidos.

As diferenças triplas receptor-satélite-tempo são formadas efectuando a diferença entre duas épocas de diferenças duplas receptor-satélite. Tal como as outras diferenças em tempo, a ambiguidade de ciclo é eliminada; para além disso, as diferenças triplas eliminam os erros dos relógios dos receptores e satélites e reduzem a influência dos restantes erros sistemáticos que apresentem correlação.

A principal desvantagem da utilização de diferenças é a redução do número de observações, que no caso de sessões curtas ou bases longas poderá enfraquecer a solução.

As diferenças entre observações combinam observações do **mesmo tipo** de observável obtidas a partir da mesma onda portadora; um conceito semelhante pode ser aplicado efectuando a combinação linear de observáveis do mesmo tipo mas obtidas em portadoras diferentes, o que permite eliminar o efeito do atraso ionosférico ou determinar com maior facilidade as ambiguidades de ciclo inerentes às observações de fase. Para o caso das observações de fase,

$$
\Phi_{n,m} = n\Phi_1 + m\Phi_2
$$

é uma **combinação linear** em L<sup>1</sup> e L<sup>2</sup> com os coeficientes n e m a definir para cada tipo de combinação considerada, sendo a ambiguidade dessa combinação dada por  $N_{n,m}=nN_1+mN_2$ , onde  $N_1$  e  $N_2$  são as ambiguidades de ciclo para cada uma das portadoras.

As combinações mais utilizadas no processamento de observações GPS são as chamadas combinação de banda larga (wide lane), combinação de banda estreita (narrow lane) e a combinação livre da ionosfera (ionoshere free).

A combinação de banda larga tem um comprimento de onda de cerca de 86 cm, sendo útil na determinação de ambiguidades; o ruído associado é, no entanto, cerca de 6 vezes superior ao das observações originais (os valores de n e m são, respectivamente,  $\mathbf{1} e - \mathbf{1}$ ,  $L_4 = L_1 - L_2$ ).

A combinação de banda estreita tem um comprimento de onda de cerca de 10.7 cm, o que dificulta a determinação das ambiguidades, especialmente para bases médias ou longas; o ruído associado é, no entanto, extremamente baixo (os valores de n e m são, respectivamente,  $1 e 1$ ,  $L_5 = L_1 + L_2$ .

A combinação livre da ionosfera elimina o efeito de primeira ordem da ionosfera; dado que o efeito da ionosfera depende da frequência dos sinais que a atravessam, combinando as frequências L<sup>1</sup> e L<sup>2</sup> é possível eliminar o seu efeito. Tomando n=**1**, vem m=**f1/f<sup>2</sup>** pelo que, não sendo um número inteiro, esta relação não pode ser utilizada para determinar as ambiguidades.

Resumindo, tem-se as seguintes combinações de observáveis a partir de L1 e L2:

- L3 =  $\alpha$ L1 +  $\beta$ L2  $\rightarrow$  combinação ionosférica
- L4 = L1 L2 → combinação de banda larga (*wide lane*)
- L5 = L1 + L2 → combinação de banda estreita (*narrow lane*)

Um algoritmo possível é:

1º - Processamento de diferenças triplas de fase:

a) determinação de uma solução aproximada das coordenadas

b) eliminação de **saltos de ciclo** com análise dos resíduos

### 2º - Processamento de diferenças duplas de fase:

- a) determinação de uma solução aproximada (*float*), com valores reais para as ambiguidades
- b) **fixação das ambiguidades** iniciais a valores inteiros
- c) determinação da solução óptima final (*fixed*), em L1 e/ou L3

O processo de modernização do Sistema de Posicionamento Global envolve uma alteração na estrutura dos sinais transmitidos pelos satélites: um novo sinal se tornará disponível à comunidade civil, aqui referido como L5, com frequência igual a 1176,45 MHz. Ao mesmo tempo haverá uma alteração na modulação do sinal L2, que terá incluído o código C/A, a exemplo do que já acontece com o sinal L1. A Tabela seguinte resume as características dos sinais em termos de frequência e comprimento de onda:

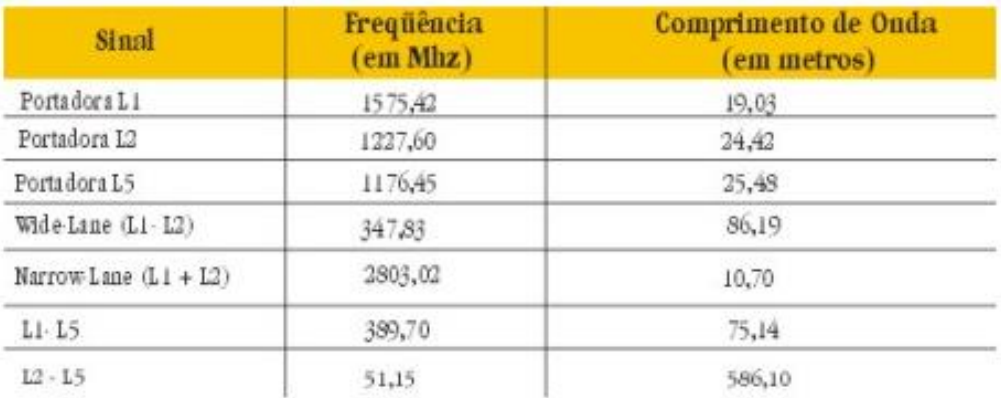

São vários os motivos que levam à actualização do sinal L2 e o surgimento do novo sinal L5, em particular: redundância de sinais visando aumento da disponibilidade e redução dos riscos de interferência e correção dos efeitos da ionosfera. O facto do sinal L5 estar dentro da banda protegida de navegação torna-o mais atraente para correção do efeito da ionosfera do que o L2, a ser modulado pelo código C/A, por ser este último mais susceptível a interferências.

O advento do terceiro sinal L5, cuja frequência é próxima a da frequência dos sinais originais L1 e L2, permite que duas novas combinações surjam, conforme a Tabela: as combinações (L1-L5) e (L2-L5). Estas duas combinações possuem comprimento de onda maior do que aqueles dos sinais L1 e L2, sendo que a combinação (L2-L5) possui um comprimento de onda de 586 metros, quase 7 vezes maior do que a combinação wide-lane! A resolução da ambiguidade se dá em forma seqüencial, isto é, resolve-se a ambiguidade das combinações com maior comprimento de onda, um por um, até a de algum dos três sinais primários (L1, L2 ou L5).

Estudo da dependência dos resultados da duração do intervalo de tempo de observação

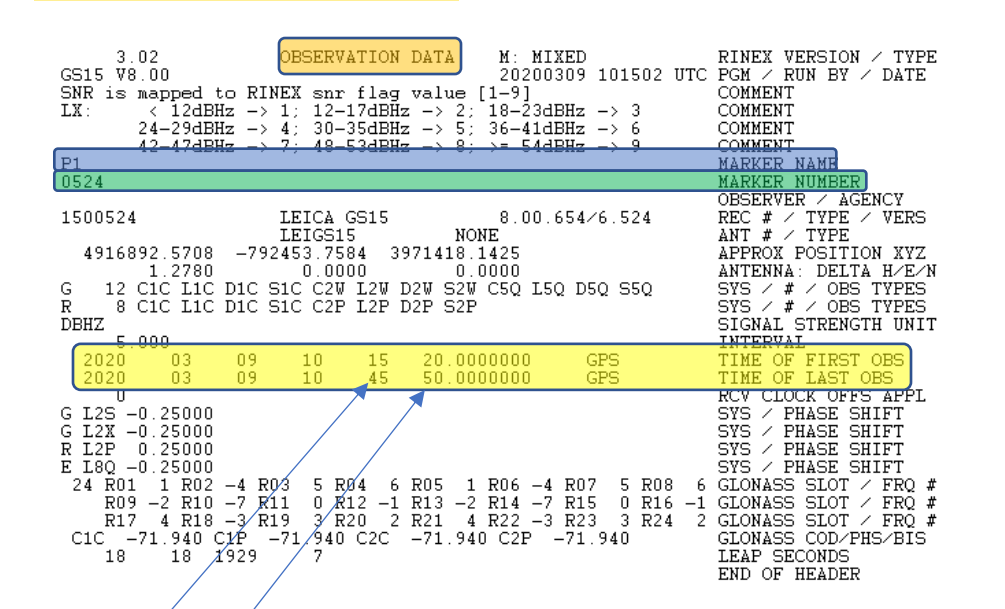

Editar o ficheiro 0524069k15.20o

Header do ficheiro 0524069k15.20o

Como este ficheiro de observações está contido dentro de um único ficheiro horário, o número de épocas pode obter-se de **(45'\*60+50´´-15'\*60+20'')/5''+1=(2750''-920'')/5''+1=367** . Pretende-se então seccionar este ficheiro de modo a que contenha sucessivamente 1 minuto de observações (12 épocas), 2 minutos de observações (24 épocas), 5 minutos de observações (60 épocas), 10 minutos de observações (120 épocas), 15 minutos de observações (180 épocas), 20 minutos de observações (240 épocas), 25 minutos de observações (300 épocas ) e 30 minutos de observações (360 épocas. Em cada um dos ficheiros é necessário alterar a linha do header correspondente ao MARKER NAME para P1\_1m, P1\_2m, …, P1\_30m, assim como a linha correspondente à linha TIME OF LAST OBS, conforme o caso. O nome dos ficheiros também pode seguir uma nomenclatura semelhante ao MARKER NAME).

Por exemplo, para o ficheiro com 10 minutos de observação, ou seja, 120 épocas espaçadas de 5 segundos, tem-se que a época final vai ser dada por **920''+(120-1)\*5''=1515''=int(1515''/60)+[1515''- int(1515''/60)\*60]=25' 15''**.

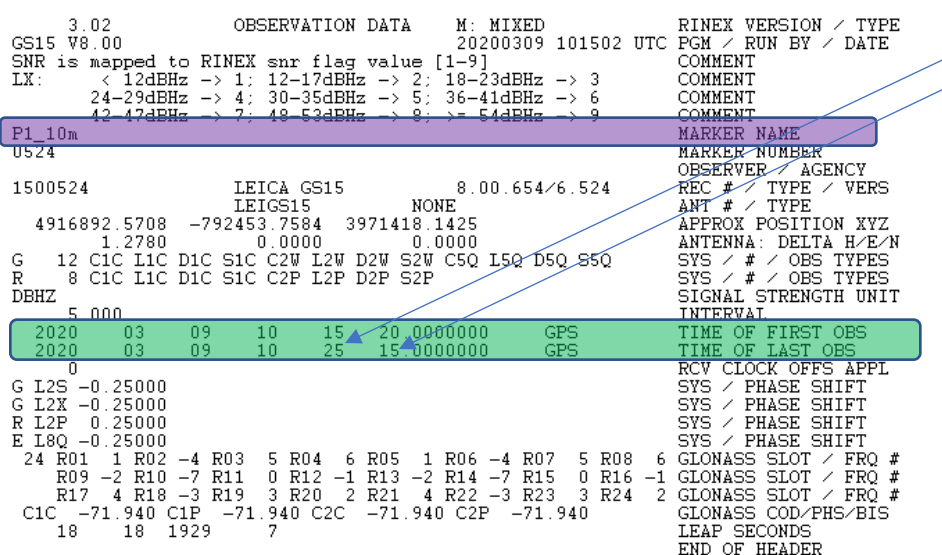

Header do ficheiro 0524069k\_10m.20o

# Criar um projecto novo no Leica Infinity

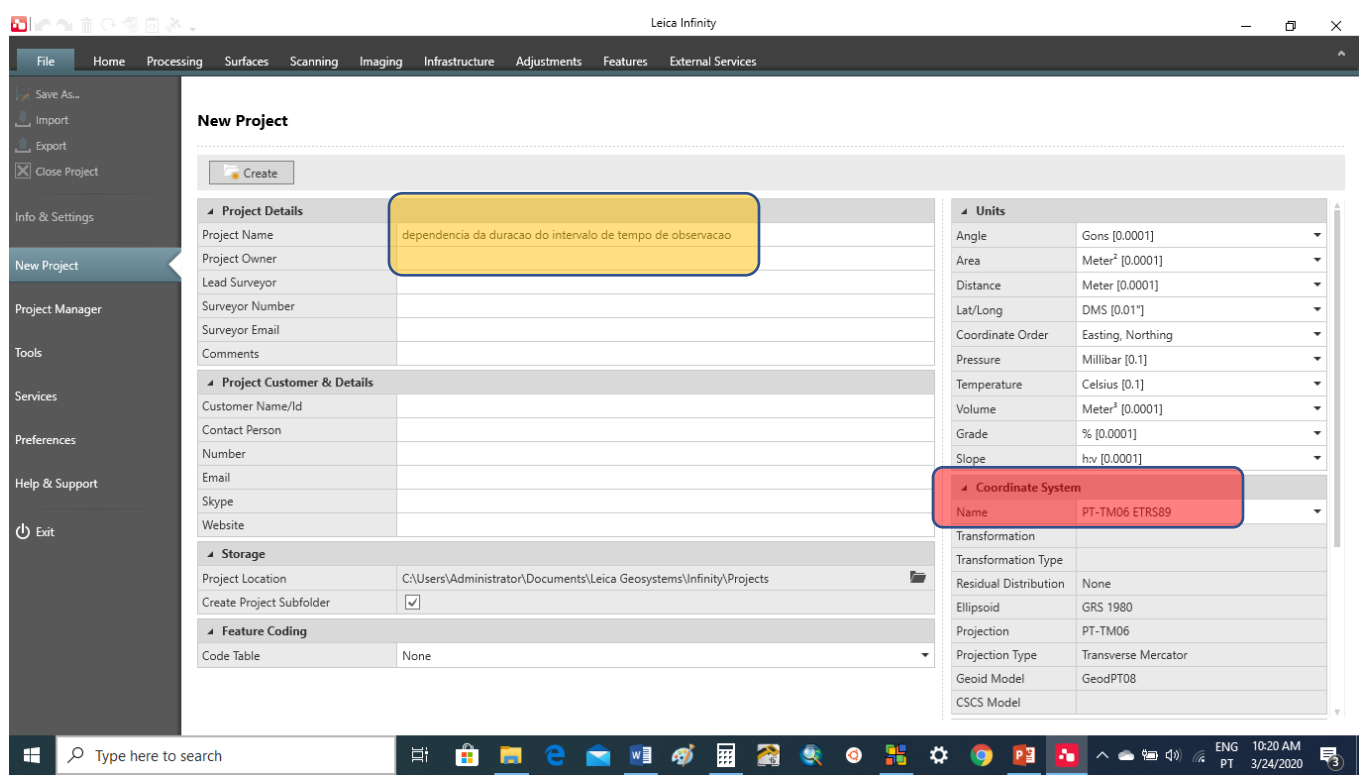

# Importar os ficheiros anteriores para o Leica Infinity e processar as bases

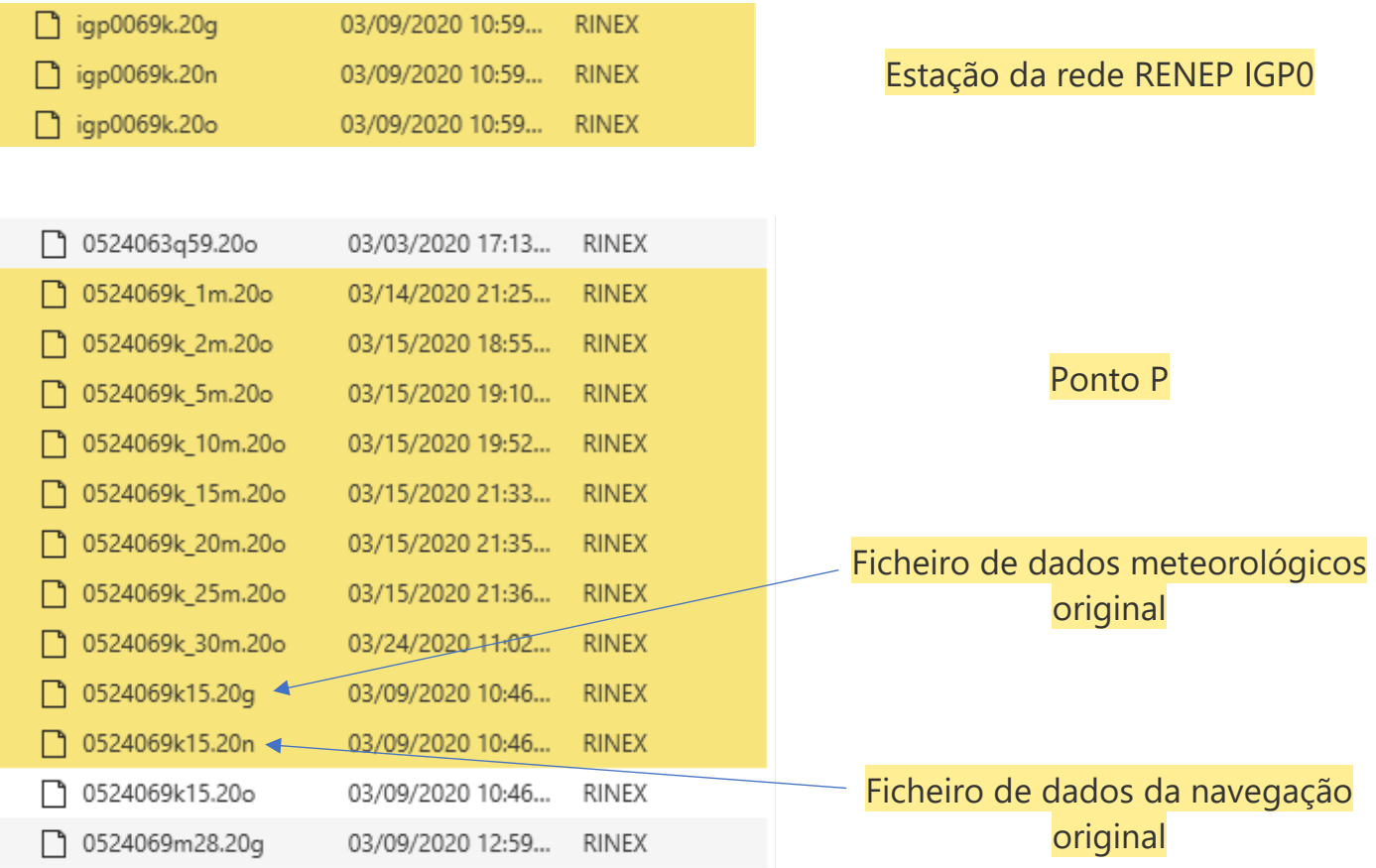

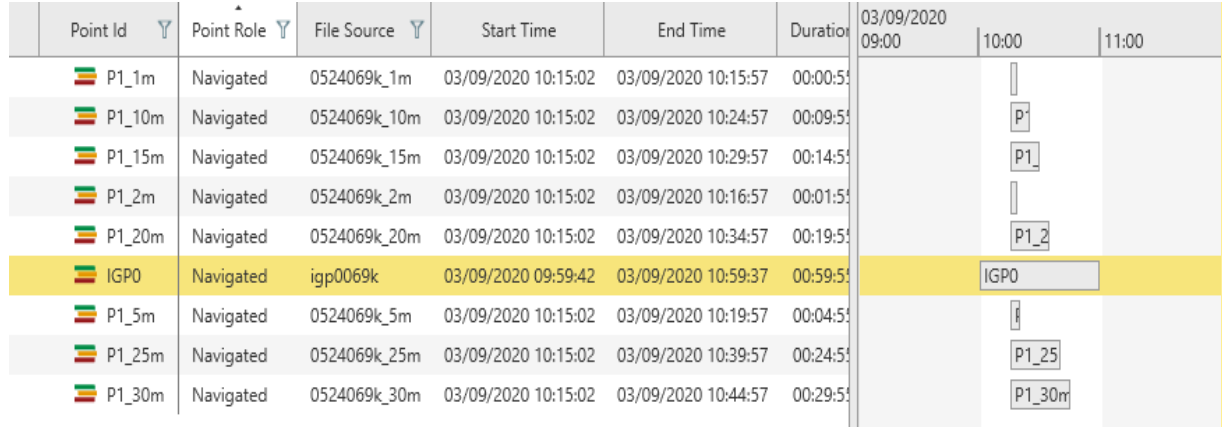

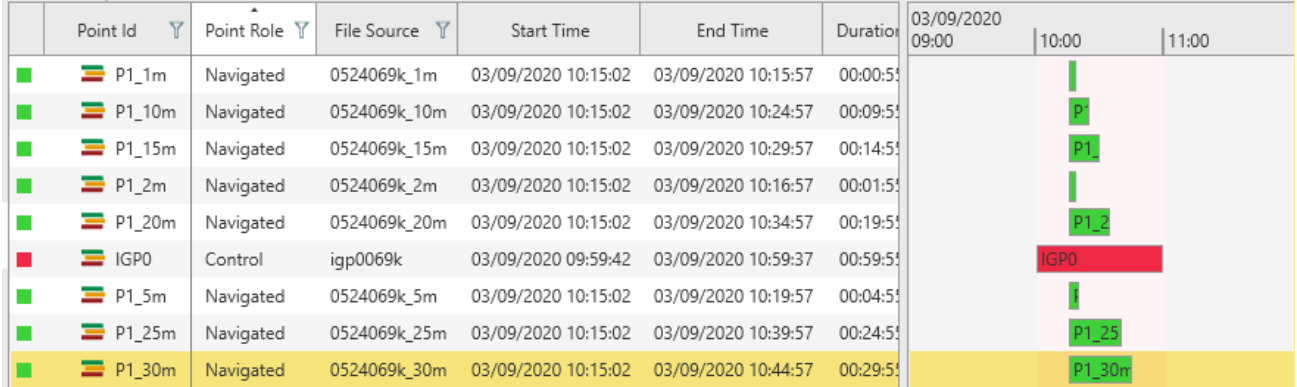

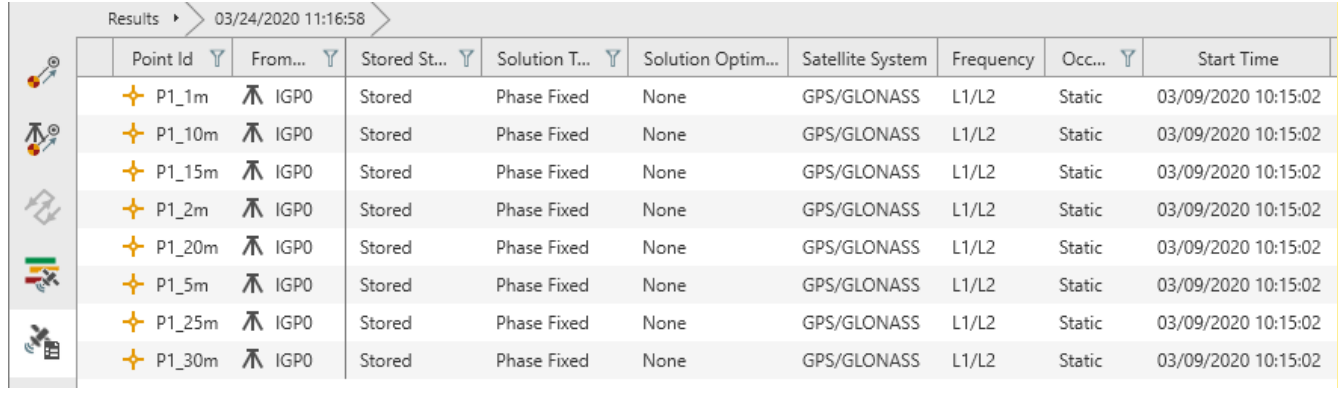

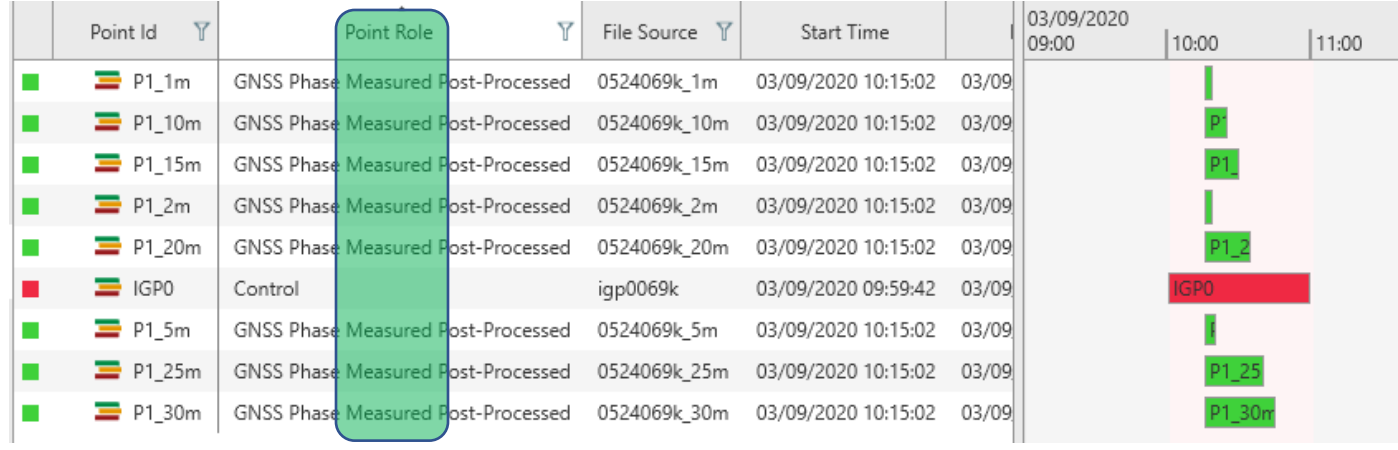

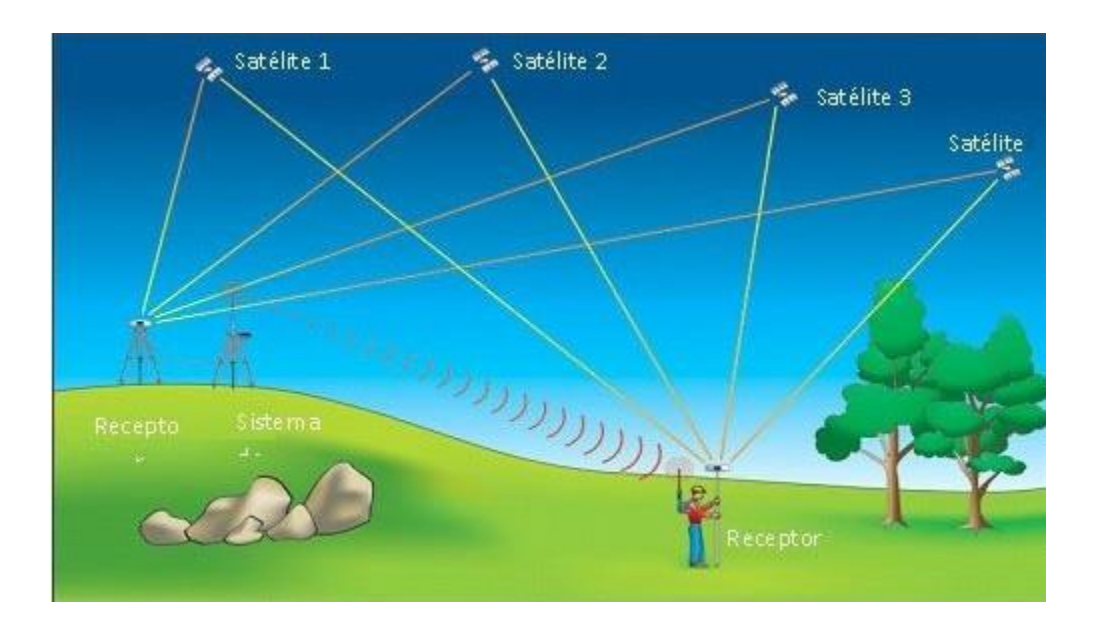